# **MSL-IO Documentation**

*Release 0.1.0*

**Measurement Standards Laboratory of New Zealand**

**Jun 16, 2023**

# **CONTENTS**

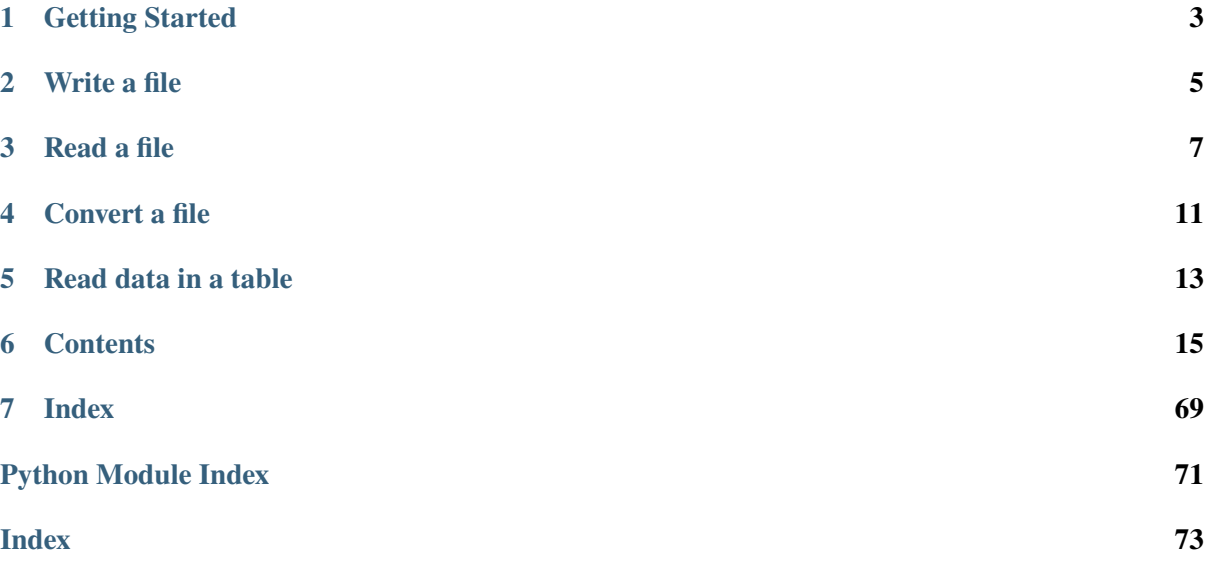

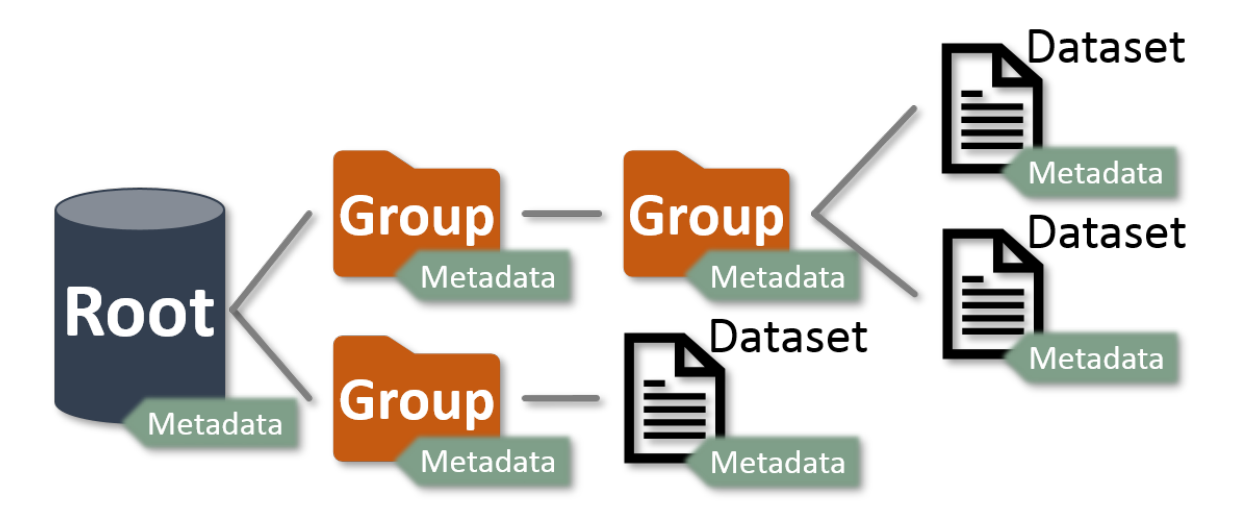

**MSL-IO** follows the data model used by [HDF5](https://www.hdfgroup.org/) to read and write data files – where there is a [Root](#page-33-0), *[Group](#page-19-0)*s and *[Dataset](#page-20-0)*s and these objects each have *[Metadata](#page-23-0)* associated with them.

The tree structure is similar to the file-system structure used by operating systems. *[Group](#page-19-0)*s are analogous to the directories (where [Root](#page-33-0) is the root *[Group](#page-19-0)*) and *[Dataset](#page-20-0)*s are analogous to the files.

The data files that can be read or created are not restricted to [HDF5](https://www.hdfgroup.org/) files, but any file format that has a *[Reader](#page-24-0)* implemented can be read and data files can be created using any of the *[Writers](#page-27-0)*.

# **CHAPTER**

# **ONE**

# **GETTING STARTED**

- <span id="page-6-0"></span>• *[Write a file](#page-8-0)*
- *[Read a file](#page-10-0)*
- *[Convert a file](#page-14-0)*
- *[Read data in a table](#page-16-0)*

### **CHAPTER**

## **TWO**

# **WRITE A FILE**

<span id="page-8-0"></span>Suppose you want to create a new [HDF5](https://www.hdfgroup.org/) file. We first create an instance of [HDF5Writer](#page-27-1)

>>> from msl.io import HDF5Writer  $\gg$  h5 = HDF5Writer()

then we can add [Metadata](#page-56-0) to the [Root](#page-33-0),

```
>>> h5.add_metadata(one=1, two=2)
```
create a [Dataset](#page-35-0) in the [Root](#page-33-0),

```
\gg dataset1 = h5.create_dataset('dataset1', data=[1, 2, 3, 4])
```
create a [Group](#page-51-0) in the [Root](#page-33-0),

>>> my\_group = h5.create\_group('my\_group')

and create a [Dataset](#page-35-0) in *my\_group*

```
>>> dataset2 = my_group.create_dataset('dataset2', data=[[1, 2], [3, 4]],␣
˓→three=3)
```
Finally, we write the file

>>> h5.write(file='my\_file.h5')

**Note:** The file is not created until you call the  $write()$  or  $save()$  method.

# **CHAPTER THREE**

# **READ A FILE**

<span id="page-10-0"></span>The [read\(\)](#page-30-0) function is available to read a file. Provided that a *[Reader](#page-24-0)* exists to read the file a [Root](#page-33-0) object is returned. We will read the file that we created above.

```
>>> from msl.io import read
>>> root = read('my_file.h5')
```
You can print a representation of all *[Group](#page-51-0)s* and *[Dataset](#page-35-0)s* in the *[Root](#page-33-0)* by calling the [tree\(\)](#page-34-2) method

```
>>> print(root.tree())
<HDF5Reader 'my_file.h5' (1 groups, 2 datasets, 2 metadata)>
 <Dataset '/dataset1' shape=(4,) dtype='<f8' (0 metadata)>
 <Group '/my_group' (0 groups, 1 datasets, 0 metadata)>
    <Dataset '/my_group/dataset2' shape=(2, 2) dtype='<f8' (1 metadata)>
```
Since the *root* object is a *[Group](#page-19-0)* (which operates like a Python [dict](https://docs.python.org/3/library/stdtypes.html#dict)) you can iterate over the items that are in the file using

```
>>> for name, value in root.items():
... \text{print}('{}'|r] -- {}'|r]' \text{. format}(\text{name, value}))'/dataset1' -- <Dataset '/dataset1' shape=(4,) dtype='<f8' (0 metadata)>
'/my_group' -- <Group '/my_group' (0 groups, 1 datasets, 0 metadata)>
'/my_group/dataset2' -- <Dataset '/my_group/dataset2' shape=(2, 2) dtype='<f8
\rightarrow' (1 metadata)>
```
where *value* will either be a [Group](#page-51-0) or a [Dataset](#page-35-0).

You can iterate over the *[Group](#page-19-0)*s that are in the file

```
>>> for group in root.groups():
... print(group)
<Group '/my_group' (0 groups, 1 datasets, 0 metadata)>
```
or iterate over the *[Dataset](#page-20-0)*s

```
>>> for dataset in root.datasets():
... print(repr(dataset))
<Dataset '/dataset1' shape=(4,) dtype='<f8' (0 metadata)>
<Dataset '/my_group/dataset2' shape=(2, 2) dtype='<f8' (1 metadata)>
```
You can access the *[Metadata](#page-23-0)* of any object through the [metadata](#page-64-0) attribute

>>> root.metadata <Metadata '/' {'one': 1, 'two': 2}>

You can access values of the *[Metadata](#page-23-0)* as attributes

```
>>> root.metadata.one
1
>>> dataset2.metadata.three
3
```
or as keys

```
>>> root.metadata['two']
2
>>> dataset2.metadata['three']
3
```
When *root* is returned it is accessed in read-only mode

```
>>> root.read_only
True
>>> for name, value in root.items():
... print('is {!r} in read-only mode? {}'.format(name, value.read_only))
is '/dataset1' in read-only mode? True
is '/my_group' in read-only mode? True
is '/my_group/dataset2' in read-only mode? True
```
If you want to edit the [Metadata](#page-56-0) for *root*, or modify any [Group](#page-51-0)s or [Dataset](#page-35-0)s in *root*, then you must first set the object to be editable. Setting the read-only mode of *root* propagates that mode to all items within *root*. For example,

>>> root.read\_only = False

will make *root* and all *[Group](#page-19-0)*s and all *[Dataset](#page-20-0)*s within *root* to be editable

```
>>> root.read_only
False
>>> for name, value in root.items():
... print('is \{lr\} in read-only mode? \{\}'.format(name, value.read_only))
is '/dataset1' in read-only mode? False
is '/my_group' in read-only mode? False
is '/my_group/dataset2' in read-only mode? False
```
You can make only a specific object (and it's descendants) editable as well. You can make  $my\_group$  and *dataset2* to be in read-only mode by the following (recall that *root* behaves like a Python [dict](https://docs.python.org/3/library/stdtypes.html#dict))

>>> root['my\_group'].read\_only = True

and this will keep *root* and *dataset1* in editable mode, but change *my\_group* and *dataset2* to be in readonly mode

```
>>> root.read_only
False
>>> for name, value in root.items():
... print('is {!r} in read-only mode? {}'.format(name, value.read_only))
is '/dataset1' in read-only mode? False
is '/my_group' in read-only mode? True
is '/my_group/dataset2' in read-only mode? True
```
You can access the *[Group](#page-19-0)*s and *[Dataset](#page-20-0)*s as keys or as class attributes

```
>>> root['my_group']['dataset2'].shape
(2, 2)
>>> root.my_group.dataset2.shape
(2, 2)
```
See *[Accessing Keys as Class Attributes](#page-70-0)* for more information.

# **CHAPTER FOUR**

# **CONVERT A FILE**

<span id="page-14-0"></span>You can convert between file formats using any of the *[Writers](#page-27-0)*. Suppose you had an [HDF5](https://www.hdfgroup.org/) file and you wanted to convert it to the [JSON](https://www.json.org/) format

```
>>> from msl.io import JSONWriter
\gg h5 = read('my_file.h5')
>>> writer = JSONWriter('my_file.json')
>>> writer.write(root=h5)
```
# **CHAPTER**

### **FIVE**

# **READ DATA IN A TABLE**

<span id="page-16-0"></span>The [read\\_table\(\)](#page-31-0) function is available to read a table from a file.

A *table* has the following properties:

- 1. The first row is a header.
- 2. All rows have the same number of columns.
- 3. All data values in a column have the same data type.

The returned object is a [Dataset](#page-35-0) with the header provided as metadata.

Suppose a file called *my\_table.csv* contains the following information

You can read this file and interact with the data using the following

```
>>> from msl.io import read_table
>>> csv = read_table('my_table.csv')
>>> csv
<Dataset 'my_table.csv' shape=(3, 3) dtype='<f8' (1 metadata)>
>>> csv.metadata
<Metadata 'my_table.csv' {'header': array(['x', 'y', 'z'], dtype='<U1')}>
>>> csv.data
array([[1., 2., 3.],
       [4., 5., 6.][7., 8., 9.]])
>>> csv.max()
9.0
```
You can read a table from a text-based file or from an Excel spreadsheet.

### **CHAPTER**

# **SIX**

# **CONTENTS**

# <span id="page-18-0"></span>**6.1 Install MSL-IO**

To install **MSL-IO** run

pip install msl-io

Alternatively, using the [MSL Package Manager](https://msl-package-manager.readthedocs.io/en/stable/) run

msl install io

### <span id="page-18-1"></span>**6.1.1 Dependencies**

- Python 2.7, 3.5+
- [numpy](https://www.numpy.org/)
- [xlrd](https://xlrd.readthedocs.io/en/stable/) (bundled with **MSL-IO**)

# **6.1.2 Optional Dependencies**

The following packages are not automatically installed when **MSL-IO** is installed but may be required to read some data files.

- [h5py](https://www.h5py.org/)
- [google-api-python-client](https://pypi.org/project/google-api-python-client/)
- [google-auth-httplib2](https://pypi.org/project/google-auth-httplib2/)
- [google-auth-oauthlib](https://pypi.org/project/google-auth-oauthlib/)

To include h5py when installing **MSL-IO** run

```
msl install io[h5py]
```
To include the Google-API packages when installing **MSL-IO** run

```
msl install io[google]
```
# <span id="page-19-0"></span>**6.2 Group**

A [Group](#page-51-0) is analogous to a directory for an operating system. A [Group](#page-51-0) can contain any number of sub-[Group](#page-51-0)s (i.e., sub-directories) and it can contain any number of *[Dataset](#page-20-0)*s. It uses a naming convention analogous to UNIX file systems where every sub-directory is separated from its parent directory by the '/' character.

From a Python perspective, a *[Group](#page-51-0)* operates like a [dict](https://docs.python.org/3/library/stdtypes.html#dict). The *keys* are the names of *Group* members, and the *values* are the members themselves ([Group](#page-51-0) or [Dataset](#page-35-0) objects).

```
>>> print(root.tree())
<JSONWriter 'example.json' (3 groups, 1 datasets, 0 metadata)>
   <Group '/a' (2 groups, 1 datasets, 0 metadata)>
     <Group '/a/b' (1 groups, 1 datasets, 0 metadata)>
       \langleGroup '/a/b/c' (0 groups, 1 datasets, 0 metadata)>
         \langleDataset '/a/b/c/dset' shape=(100,) dtype='<f8' (0 metadata)>
```
A [Group](#page-51-0) can be in read-only mode, but can also be set to editable mode

```
>>> b.create_dataset('dset_b', data=[1, 2, 3, 4])
Traceback (most recent call last):
  ...
ValueError: Cannot modify <Group '/a/b' (1 groups, 1 datasets, 0 metadata)>.
˓→It is accessed in read-only mode.
>>> b.read_only = False
>>> b.create_dataset('dset_b', data=[1, 2, 3, 4])
<Dataset '/a/b/dset_b' shape=(4,) dtype='<f8' (0 metadata)>
```
The *keys* of a [Group](#page-51-0) can also be accessed as class attributes

```
>>> root['a']['b']['c']['dset']
<Dataset '/a/b/c/dset' shape=(100,) dtype='<f8' (0 metadata)>
>>> root.a.b.c.dset
<Dataset '/a/b/c/dset' shape=(100,) dtype='<f8' (0 metadata)>
```
See *[Accessing Keys as Class Attributes](#page-70-0)* for more information.

You can navigate through the tree by considering a *[Group](#page-51-0)* to be an ancestor or descendant of other *Groups* 

```
>>> for ancestor in c.ancestors():
... print(ancestor)
<Group '/a/b' (1 groups, 2 datasets, 0 metadata)>
<Group '/a' (2 groups, 2 datasets, 0 metadata)>
<JSONWriter 'example.json' (3 groups, 2 datasets, 0 metadata)>
>>> for descendant in b.descendants():
... print(descendant)
<Group '/a/b/c' (0 groups, 1 datasets, 0 metadata)>
```
# <span id="page-20-0"></span>**6.3 Dataset**

A [Dataset](#page-35-0) is analogous to a file for an operating system and it is contained within a *[Group](#page-19-0)*.

A [Dataset](#page-35-0) is essentially a [numpy.ndarray](https://numpy.org/doc/stable/reference/generated/numpy.ndarray.html#numpy.ndarray) with *[Metadata](#page-23-0)* and it can be accessed in read-only mode.

Since a [Dataset](#page-35-0) can be thought of as an [numpy.ndarray](https://numpy.org/doc/stable/reference/generated/numpy.ndarray.html#numpy.ndarray) the attributes of an [numpy.ndarray](https://numpy.org/doc/stable/reference/generated/numpy.ndarray.html#numpy.ndarray) are also valid for a [Dataset](#page-35-0). For example, suppose *my\_dataset* is a [Dataset](#page-35-0)

```
>>> my_dataset
<Dataset '/my_dataset' shape=(5,) dtype='|V16' (2 metadata)>
>>> my_dataset.data
array([(0.23, 1.27), (1.86, 2.74), (3.44, 2.91), (5.91, 1.83), (8.73, 0.74)],
      dtype=[('x', '<f8'), ('y', '<f8')])
```
You can get the [numpy.ndarray.shape](https://numpy.org/doc/stable/reference/generated/numpy.ndarray.shape.html#numpy.ndarray.shape) using

```
>>> my_dataset.shape
(5,)
```
or convert the data in the [Dataset](#page-35-0) to a Python [list](https://docs.python.org/3/library/stdtypes.html#list), using [numpy.ndarray.tolist\(\)](https://numpy.org/doc/stable/reference/generated/numpy.ndarray.tolist.html#numpy.ndarray.tolist)

```
>>> my_dataset.tolist()
[(0.23, 1.27), (1.86, 2.74), (3.44, 2.91), (5.91, 1.83), (8.73, 0.74)]
```
To access the [Metadata](#page-56-0) of a [Dataset](#page-35-0), you call the [metadata](#page-64-0) attribute

```
>>> my_dataset.metadata
<Metadata '/my_dataset' {'temperature': 20.13, 'humidity': 45.31}>
```
You can access values of the *[Metadata](#page-23-0)* as attributes

>>> my\_dataset.metadata.temperature 20.13

or as keys

```
>>> my_dataset.metadata['humidity']
45.31
```
Depending on the [numpy.dtype](https://numpy.org/doc/stable/reference/generated/numpy.dtype.html#numpy.dtype) that was used to create the underlying [numpy.ndarray](https://numpy.org/doc/stable/reference/generated/numpy.ndarray.html#numpy.ndarray) for the [Dataset](#page-35-0) the field names can also be accessed as field attributes. For example, you can access the fields in *my\_dataset* as keys

```
>>> my_dataset['x']
array([0.23, 1.86, 3.44, 5.91, 8.73])
```
or as attributes

```
>>> my_dataset.x
array([0.23, 1.86, 3.44, 5.91, 8.73])
```
Note that the returned object is a [numpy.ndarray](https://numpy.org/doc/stable/reference/generated/numpy.ndarray.html#numpy.ndarray) and therefore does not contain any [Metadata](#page-56-0).

See *[Accessing Keys as Class Attributes](#page-70-0)* for more information.

You can also chain multiple attribute calls together. For example, to get the maximum *x* value in *my\_dataset* you can use

```
>>> my_dataset.x.max()
8.73
```
#### **6.3.1 Slicing and Indexing**

Slicing and indexing a [Dataset](#page-35-0) is a valid operation, but returns a [numpy.ndarray](https://numpy.org/doc/stable/reference/generated/numpy.ndarray.html#numpy.ndarray) which does not contain any *[Metadata](#page-23-0)*.

Consider *my\_dataset* from above. One can slice it

```
>>> my_dataset[::2]
array([(0.23, 1.27), (3.44, 2.91), (8.73, 0.74)],
       dtype=[('x', '<f8'), ('y', '<f8')])
```
or index it

```
>>> my_dataset[2]
(3.44, 2.91)
```
Since a [numpy.ndarray](https://numpy.org/doc/stable/reference/generated/numpy.ndarray.html#numpy.ndarray) is returned, you are responsible for keeping track of the *[Metadata](#page-23-0)* in slicing and indexing operations. For example,

```
>>> my_subset = root.create_dataset('my_subset', data=my_dataset[::2], **my_
˓→dataset.metadata)
>>> my_subset
<Dataset '/my_subset' shape=(3,) dtype='|V16' (2 metadata)>
>>> my_subset.data
array([(0.23, 1.27), (3.44, 2.91), (8.73, 0.74)],
       dtype=[('x', '<f8'), ('y', '<f8')])
>>> my_subset.metadata
<Metadata '/my_subset' {'temperature': 20.13, 'humidity': 45.31}>
```
#### **6.3.2 Arithmetic Operations**

Arithmetic operations are valid with a [Dataset](#page-35-0), however, the returned object will be a [numpy.ndarray](https://numpy.org/doc/stable/reference/generated/numpy.ndarray.html#numpy.ndarray) and therefore all [Metadata](#page-56-0) of the [Dataset](#page-35-0)s that are involved in the operation are not included in the returned object.

For example, suppose you have two [Dataset](#page-35-0)s that contain the following information

```
>>> dset1
<Dataset '/dset1' shape=(3,) dtype='<f8' (1 metadata)>
>>> dset1.data
array([1., 2., 3.])
>>> dset1.metadata
<Metadata '/dset1' {'temperature': 20.3}>
```
(continues on next page)

(continued from previous page)

```
>>> dset2
<Dataset '/dset2' shape=(3,) dtype='<f8' (1 metadata)>
>>> dset2.data
array([4., 5., 6.])
>>> dset2.metadata
<Metadata '/dset2' {'temperature': 21.7}>
```
You can directly add the [Dataset](#page-35-0)s, but the *temperature* values in [Metadata](#page-56-0) are not included in the returned object

```
\gg dset3 = dset1 + dset2
>>> dset3
array([5., 7., 9.])
>>> dset3.metadata
Traceback (most recent call last):
  File "<input>", line 1, in <module>
AttributeError: 'numpy.ndarray' object has no attribute 'metadata'
```
You are responsible for keeping track of the *[Metadata](#page-23-0)* in arithmetic operations, for example,

```
>>> temperatures = \{ 't1': dset1.metadata.temperature, 't2': dset2.metadata.
˓→temperature}
>>> dset3 = root.create_dataset('dset3', data=dset1+dset2,
˓→temperatures=temperatures)
>>> dset3
<Dataset '/dset3' shape=(3,) dtype='<f8' (1 metadata)>
>>> dset3.data
array([5., 7., 9.])
>>> dset3.metadata
<Metadata '/dset3' {'temperatures': {'t1': 20.3, 't2': 21.7}}>
```
### **6.3.3 A Dataset for Logging Records**

The [DatasetLogging](#page-37-0) class is a custom [Dataset](#page-35-0) that is also a [Handler](https://docs.python.org/3/library/logging.html#logging.Handler) which automatically appends [logging](https://docs.python.org/3/library/logging.html#module-logging) records to the [Dataset](#page-35-0). See [create\\_dataset\\_logging\(\)](#page-52-0) for more details.

When a file is [read\(\)](#page-30-0) it will load an object that was once a [DatasetLogging](#page-37-0) as a [Dataset](#page-35-0). If you want to convert the *[Dataset](#page-35-0)* to be a *[DatasetLogging](#page-37-0)* object, so that [logging](https://docs.python.org/3/library/logging.html#module-logging) records are once again appended to it, then call the [require\\_dataset\\_logging\(\)](#page-55-0) method with the *name* argument equal to the value of *name* for the [Dataset](#page-35-0).

# <span id="page-23-0"></span>**6.4 Metadata**

All *[Group](#page-19-0)* and *[Dataset](#page-20-0)* objects contain [Metadata](#page-56-0). A [Metadata](#page-56-0) object is a [dict](https://docs.python.org/3/library/stdtypes.html#dict) that can be made read only and allows for accessing the *keys* of the [dict](https://docs.python.org/3/library/stdtypes.html#dict) as class attributes (see *[Accessing Keys as Class](#page-70-0) [Attributes](#page-70-0)* for more information).

For example, suppose that a file is read with the [Root](#page-33-0) *[Group](#page-19-0)* having the following [Metadata](#page-56-0)

```
>>> root.metadata
<Metadata '/' {'voltage': 1.2, 'voltage_unit': 'V'}>
```
A value can be accessed by specifying a *key*

```
>>> root.metadata['voltage']
1.2
```
or as a class attribute

```
>>> root.metadata.voltage
1.2
```
When a file is read, the [Root](#page-33-0) object is returned in read-only mode so you cannot modify the metadata

```
>>> root.metadata.voltage = 7.64
Traceback (most recent call last):
  ...
ValueError: Cannot modify <Metadata '/' {'voltage': 1.2, 'voltage_unit': 'V'}>
˓→. It is accessed in read-only mode.
```
However, you can allow *root* to be modified by setting the [read\\_only](#page-38-0) property to be [False](https://docs.python.org/3/library/constants.html#False)

```
>>> root.metadata.read_only = False
>>> root.metadata.voltage = 7.64
>>> root.add_metadata(current=10.3, current_unit='mA')
>>> root.metadata
<Metadata '/' {'voltage': 7.64, 'voltage_unit': 'V', 'current': 10.3,
˓→'current_unit': 'mA'}>
```
# <span id="page-24-0"></span>**6.5 Readers**

The following [Reader](#page-31-1)s are available:

#### **6.5.1 msl.io.readers.detector\_responsivity\_system module**

Reader for the Detector Responsivity System from Light Standards at MSL.

```
class msl.io.readers.detector_responsivity_system.DRSReader(file)
```
Bases: [Reader](#page-31-1)

Reader for the Detector Responsivity System from Light Standards at MSL.

**Parameters**

file [\(path-like](https://docs.python.org/3/glossary.html#term-path-like-object) or [file-like\)](https://docs.python.org/3/glossary.html#term-file-object) – The file to read.

static can\_read(*file*, *\*\*kwargs*)

Checks if the first line starts with DRS and ends with Shindo.

read(*\*\*kwargs*)

Reads the *.DAT* and corresponding *.LOG* file.

**Parameters**

\*\*kwargs – All key-value pairs are ignored.

### **6.5.2 msl.io.readers.hdf5 module**

Reader for the [HDF5](https://www.hdfgroup.org/) file format.

**Attention:** This Reader loads the entire [HDF5](https://www.hdfgroup.org/) file in memory. If you need to use any of the more advanced features of an [HDF5](https://www.hdfgroup.org/) file, it is best to directly load the file using [H5py.](https://www.h5py.org/)

#### class msl.io.readers.hdf5.HDF5Reader(*file*)

Bases: [Reader](#page-31-1)

Reader for the [HDF5](https://www.hdfgroup.org/) file format.

#### **Parameters**

file [\(path-like](https://docs.python.org/3/glossary.html#term-path-like-object) or [file-like\)](https://docs.python.org/3/glossary.html#term-file-object) – The file to read.

#### static can\_read(*file*, *\*\*kwargs*)

The [HDF5](https://www.hdfgroup.org/) file format has a standard [signature.](https://support.hdfgroup.org/HDF5/doc/H5.format.html#Superblock)

The first 8 bytes are  $x89HDF\r\n\lambda x1a\n\nn$ .

#### read(*\*\*kwargs*)

Reads the [HDF5](https://www.hdfgroup.org/) file.

#### **Parameters**

\*\*kwargs – All key-value pairs are passed to [File](https://docs.h5py.org/en/stable/high/file.html#h5py.File).

#### **6.5.3 msl.io.readers.json\_ module**

Read a file that was created by [JSONWriter](#page-28-0).

#### <span id="page-25-0"></span>class msl.io.readers.json\_.JSONReader(*file*)

Bases: [Reader](#page-31-1)

Read a file that was created by [JSONWriter](#page-28-0).

#### **Parameters**

file [\(path-like](https://docs.python.org/3/glossary.html#term-path-like-object) or [file-like\)](https://docs.python.org/3/glossary.html#term-file-object) – The file to read.

#### static can\_read(*file*, *\*\*kwargs*)

Checks if the text MSL JSONWriter is in the first line of the file.

#### read(*\*\*kwargs*)

Read the file that was created by [JSONWriter](#page-28-0)

If a [Metadata](#page-56-0) *key* has a *value* that is a [list](https://docs.python.org/3/library/stdtypes.html#list) then the list is converted to an [ndarray](https://numpy.org/doc/stable/reference/generated/numpy.ndarray.html#numpy.ndarray) with [dtype](https://numpy.org/doc/stable/reference/generated/numpy.dtype.html#numpy.dtype) = [object](https://docs.python.org/3/library/functions.html#object)

#### **Parameters**

\*\*kwargs – Accepts *encoding* and *errors* keyword arguments which are passed to [open\(\)](https://docs.python.org/3/library/functions.html#open). The default *encoding* value is 'utf-8' and the default *errors* value is 'strict'. All additional keyword arguments are passed to [json.loads.](https://docs.python.org/3/library/json.html#json.loads)

#### **6.5.4 Create a New Reader**

When adding a new [Reader](#page-31-1) class to the [repository](https://github.com/MSLNZ/msl-io) the following steps should be performed. Please follow the [style guide.](https://msl-package-manager.readthedocs.io/en/stable/developers_guide.html#style-guide)

**Note:** If you do not want to upload the new [Reader](#page-31-1) class to the [repository](https://github.com/MSLNZ/msl-io) then you only need to write the code found in Step 2 to use your [Reader](#page-31-1) in your own program. Once you import your module in your code your [Reader](#page-31-1) will be available from the [read\(\)](#page-30-0) function.

- 1. Create a [fork](https://help.github.com/articles/fork-a-repo/) of the [repository.](https://github.com/MSLNZ/msl-io)
- 2. Create a new [Reader](#page-31-1) by following this template and save it to the [msl/io/readers/](https://github.com/MSLNZ/msl-io/tree/main/msl/io/readers) directory.

```
# import the necessary MSL-IO objects
from msl.io import register, Reader
# register your Reader so that Python knows that your Reader␣
\rightarrowexists
@register
class AnExampleReader(Reader):
    """Name your class to be whatever you want, i.e., change,
˓→AnExampleReader"""
    @staticmethod
    def can_read(file, **kwargs):
        """This method answers the following question:
                                                     (continues on next page)
```
(continued from previous page)

```
Given a path-like object (e.g., a string, bytes or os.
˓→PathLike object)
        that represents the location of a file or a file-like␣
˓→object (e.g., a
        stream, socket or in-memory buffer) can your Reader read
ightharpoonupthis file?
        You must perform all the necessary checks that␣
˓→*uniquely* answers this
        question. For example, checking that the file extension␣
\rightarrowis ".csv" is
       not unique enough.
        The optional kwargs can be passed in via the msl.io.
\rightarrowread() method.
        This method must return a boolean: True (can read) or.
˓→False (cannot read)
        """
       return boolean
   def read(self, **kwargs):
        """This method reads the data file(s).
        Your Reader class is a Root object. The optional kwargs
\rightarrowcan be
       passed in via the msl.io.read() method.
        The data file to read is available at self.file
        To add metadata to Root use self.add_metadata()
        To create a Group in Root use self.create_group()
        To create a Dataset in Root use self.create_dataset()
        This method should not return anything.
        "''"
```
- 3. Import your Reader in the msl/io/readers/\_\_init\_\_.py module.
- 4. Add an example data file to the [tests/samples](https://github.com/MSLNZ/msl-io/tree/main/tests/samples) directory and add a test case to the [tests/](https://github.com/MSLNZ/msl-io/blob/main/tests/) directory to make sure that your Reader is returned by calling the [read\(\)](#page-30-0) function using your example data file as the input and that the information in the returned object is correct. Run the tests using python setup.py tests (ideally you would run the tests for all *[currently-supported versions](#page-18-1)* of Python, see also [condatests.py\)](https://msl-package-manager.readthedocs.io/en/stable/new_package_readme.html#create-readme-condatests).
- 5. Create a new msl.io.readers.<name of your module from Step 2>.rst file in [docs/\\_api.](https://github.com/MSLNZ/msl-io/tree/main/docs/_api) Follow the template that is used for the other .rst files in this directory.
- 6. Add the new Reader, alphabetically, to the .. toctree:: in [docs/readers.rst.](https://github.com/MSLNZ/msl-io/blob/main/docs/readers.rst) Follow the template

that is used for the other Readers.

- 7. Add yourself to AUTHORS.rst and add a note in CHANGES.rst that you created this new Reader. These files are located in the root directory of the **MSL-IO** package.
- 8. Build the documentation running python setup.py docs (view the documentation by opening the docs/\_build/html/index.html file).
- 9. If running the tests pass and building the documentation show no errors/warnings then create a [pull request.](https://help.github.com/articles/creating-a-pull-request-from-a-fork/)

# <span id="page-27-0"></span>**6.6 Writers**

The following [Writer](#page-34-3)s are available:

#### **6.6.1 msl.io.writers.hdf5 module**

Writer for the [HDF5](https://www.hdfgroup.org/) file format.

Attention: requires that the [h5py](https://www.h5py.org/) package is installed.

```
class msl.io.writers.hdf5.HDF5Writer(file=None, **metadata)
```
Bases: [Writer](#page-34-3)

Create a [HDF5](https://www.hdfgroup.org/) writer.

You can use [HDF5Writer](#page-27-1) as a [context manager.](https://docs.python.org/3/reference/compound_stmts.html#with) For example,

```
with HDF5Writer('my_file.h5') as root:
   root.create_dataset('dset', data=[1, 2, 3])
```
This will automatically write *root* to the specified file when the [with](https://docs.python.org/3/reference/compound_stmts.html#with) block exits.

#### **Parameters**

- file [\(path-like](https://docs.python.org/3/glossary.html#term-path-like-object) or [file-like,](https://docs.python.org/3/glossary.html#term-file-object) optional) The file to write the data to. Can also be specified in the [write\(\)](#page-27-2) method.
- \*\*metadata Key-value pairs that are used as [Metadata](#page-56-0) of the [Root](#page-33-0).

<span id="page-27-2"></span>write(*file=None*, *root=None*, *\*\*kwargs*)

Write to a [HDF5](https://www.hdfgroup.org/) file.

#### **Parameters**

- file [\(path-like](https://docs.python.org/3/glossary.html#term-path-like-object) or [file-like,](https://docs.python.org/3/glossary.html#term-file-object) optional) The file to write the *root* to. If [None](https://docs.python.org/3/library/constants.html#None) then uses the value of *file* that was specified when *[HDF5Writer](#page-27-1)* was instantiated.
- root ([Root](#page-33-0), optional) Write *root* in [HDF5](https://www.hdfgroup.org/) format. If [None](https://docs.python.org/3/library/constants.html#None) then write the [Group](#page-51-0)s and [Dataset](#page-35-0)s in this [HDF5Writer](#page-27-1).
- \*\***kwargs** All key-value pairs are passed to [File](https://docs.h5py.org/en/stable/high/file.html#h5py.File).

#### **6.6.2 msl.io.writers.json\_ module**

Writer for a [JSON](https://www.json.org/) file format. The corresponding [Reader](#page-31-1) is [JSONReader](#page-25-0).

```
class msl.io.writers.json_.JSONWriter(file=None, **metadata)
```
Bases: [Writer](#page-34-3)

Create a [JSON](https://www.json.org/) writer.

You can use [JSONWriter](#page-28-0) as a [context manager.](https://docs.python.org/3/reference/compound_stmts.html#with) For example,

```
>>> with JSONWriter('example.json') as root:
... dset = root.create_dataset('dset', data=[1, 2, 3])
... root.update_context_kwargs(indent=4)
```
This will automatically write *root* to the specified file using indent=4 as a keyword argument to the [write\(\)](#page-28-1) method when the [with](https://docs.python.org/3/reference/compound_stmts.html#with) block exits.

#### **Parameters**

- file [\(path-like](https://docs.python.org/3/glossary.html#term-path-like-object) or [file-like,](https://docs.python.org/3/glossary.html#term-file-object) optional) The file to write the data to. Can also be specified in the [write\(\)](#page-28-1) method.
- \*\*metadata Key-value pairs that are used as [Metadata](#page-56-0) of the [Root](#page-33-0).

#### <span id="page-28-1"></span>write(*file=None*, *root=None*, *\*\*kwargs*)

Write to a [JSON](https://www.json.org/) file.

The first line in the output file contains a description that the file was created by the [JSONWriter](#page-28-0). It begins with a # and contains a version number.

Version 1.0 specifications

- Use the 'dtype' and 'data' keys to uniquely identify a [JSON](https://www.json.org/) object as a [Dataset](#page-35-0).
- If a [Metadata](#page-56-0) *key* has a *value* that is a [Metadata](#page-56-0) object then the *key* becomes the name of a [Group](#page-51-0) and the *value* becomes [Metadata](#page-56-0) of that [Group](#page-51-0).

#### **Parameters**

- file [\(path-like](https://docs.python.org/3/glossary.html#term-path-like-object) or [file-like,](https://docs.python.org/3/glossary.html#term-file-object) optional) The file to write the *root* to. If [None](https://docs.python.org/3/library/constants.html#None) then uses the value of *file* that was specified when [JSONWriter](#page-28-0) was instantiated.
- root ([Root](#page-33-0), optional) Write *root* in [JSON](https://www.json.org/) format. If [None](https://docs.python.org/3/library/constants.html#None) then write the [Group](#page-51-0)s and [Dataset](#page-35-0)s in this [JSONWriter](#page-28-0).
- \*\*kwargs Accepts *mode*, *encoding* and *errors* keyword arguments which are passed to [open\(\)](https://docs.python.org/3/library/functions.html#open). The default *encoding* value is 'utf-8' and the default *errors* value is 'strict'. All additional keyword arguments are passed to [json.dump.](https://docs.python.org/3/library/json.html#json.dump) The default indentation is 2.

#### **6.6.3 Create a New Writer**

When adding a new [Writer](#page-34-3) class to the [repository](https://github.com/MSLNZ/msl-io) the following steps should be performed. Please follow the [style guide.](https://msl-package-manager.readthedocs.io/en/stable/developers_guide.html#style-guide)

- 1. Create a [fork](https://help.github.com/articles/fork-a-repo/) of the [repository.](https://github.com/MSLNZ/msl-io)
- 2. Create a new [Writer](#page-34-3) by following this template and save it to the [msl/io/writers/](https://github.com/MSLNZ/msl-io/tree/main/msl/io/writers) directory.

```
# import the necessary MSL-IO objects
from msl.io import Writer
class MyExampleWriter(Writer):
    """Name your class to be whatever you want, i.e., change␣
˓→MyExampleWriter"""
    def write(self, file=None, root=None, **kwargs):
        """Implement your write method with the above signature.
        Parameters
        file : path-like or file-like
            The file to write to. If None then uses the value of
            `file` that was specified when MyExampleWriter was
˓→instantiated.
        root : Root
            Write `root` to the file. If None then write the.
\rightarrowGroups
            and Datasets that were created using MyExampleWriter.
        **kwargs
            Optional key-value pairs.
        "" "" ""
```
- 3. Add test cases to the [tests/](https://github.com/MSLNZ/msl-io/blob/main/tests/) directory to make sure that your Writer works as expected. It is recommended to try converting a [Root](#page-33-0) object between your Writer and other Writers that are available to verify different file-format conversions. Also, look at the test modules that begin with test\_writer for more examples. Run the tests using python setup.py tests (ideally you would run the tests for all *[currently-supported versions](#page-18-1)* of Python, see also [condatests.py\)](https://msl-package-manager.readthedocs.io/en/stable/new_package_readme.html#create-readme-condatests).
- 4. Create a new msl.io.writers.<name of your module from Step 2>.rst file in [docs/\\_api.](https://github.com/MSLNZ/msl-io/tree/main/docs/_api) Follow the template that is used for the other .rst files in this directory.
- 5. Add the new Writer, alphabetically, to the .. toctree:: in [docs/writers.rst.](https://github.com/MSLNZ/msl-io/blob/main/docs/writers.rst) Follow the template that is used for the other Writers.
- 6. Add the new Writer, alphabetically, to the .. autosummary:: in [docs/api\\_docs.rst.](https://github.com/MSLNZ/msl-io/blob/main/docs/api_docs.rst) Follow the template that is used for the other Writers.
- 7. Add yourself to AUTHORS.rst and add a note in CHANGES.rst that you created this new Writer. These files are located in the root directory of the **MSL-IO** package.
- 8. Build the documentation running python setup.py docs (view the documentation by opening the docs/\_build/html/index.html file).
- 9. If running the tests pass and building the documentation show no errors/warnings then create a

[pull request.](https://help.github.com/articles/creating-a-pull-request-from-a-fork/)

# **6.7 MSL-IO API Documentation**

The following functions are available to read a file

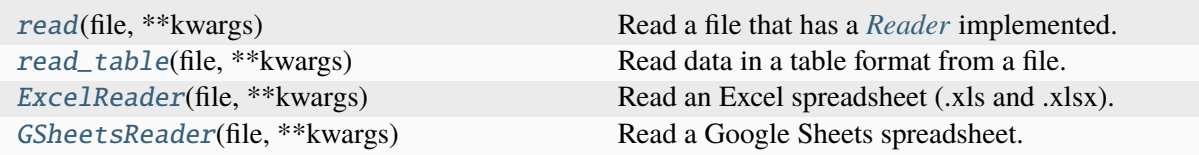

the following classes are available as *[Writers](#page-27-0)*

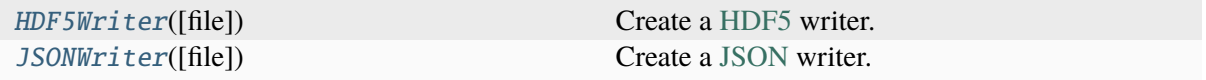

and general helper functions

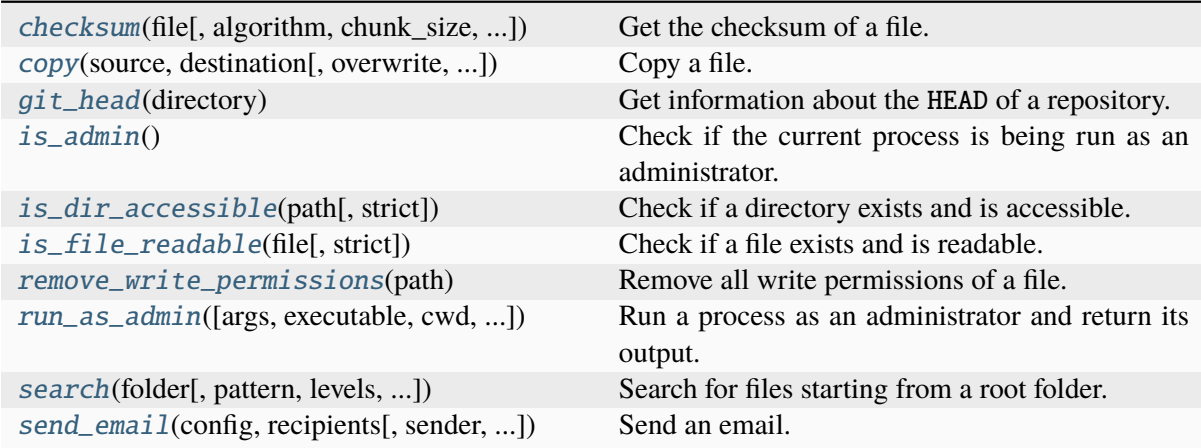

### **6.7.1 Package Structure**

#### **msl.io package**

<span id="page-30-0"></span>Read and write data files.

msl.io.read(*file*, *\*\*kwargs*)

Read a file that has a *[Reader](#page-24-0)* implemented.

#### **Parameters**

- file [\(path-like](https://docs.python.org/3/glossary.html#term-path-like-object) or [file-like\)](https://docs.python.org/3/glossary.html#term-file-object) The file to read. For example, it could be a [str](https://docs.python.org/3/library/stdtypes.html#str) representing a file system path or a stream.
- \*\* kwargs All keyword arguments are passed to the [Reader.can\\_read\(\)](#page-31-2) and [Reader.read\(\)](#page-33-1) methods.

#### **Returns**

[Reader](#page-31-1) – The data from the file.

#### **Raises**

[OSError](https://docs.python.org/3/library/exceptions.html#OSError) – If no [Reader](#page-31-1) exists to be able to read the specified file.

#### <span id="page-31-0"></span>msl.io.read\_table(*file*, *\*\*kwargs*)

Read data in a table format from a file.

A *table* has the following properties:

- 1. The first row is a header.
- 2. All rows have the same number of columns.
- 3. All data values in a column have the same data type.

#### **Parameters**

- file [\(path-like](https://docs.python.org/3/glossary.html#term-path-like-object) or [file-like\)](https://docs.python.org/3/glossary.html#term-file-object) The file to read. For example, it could be a [str](https://docs.python.org/3/library/stdtypes.html#str) representing a file system path or a stream. If *file* is a Google Sheets spreadsheet then *file* must end with .gsheet even if the ID of the spreadsheet is specified.
- \*\***kwargs** If the file is an Excel spreadsheet then the keyword arguments are passed to [read\\_table\\_excel\(\)](#page-57-0). If a Google Sheets spreadsheet then the keyword arguments are passed to [read\\_table\\_gsheets\(\)](#page-58-0). Otherwise, all keyword arguments are passed to [read\\_table\\_text\(\)](#page-59-1).

#### **Returns**

[Dataset](#page-35-0) – The table as a [Dataset](#page-35-0). The header is included as metadata.

#### msl.io.version\_info = version\_info(major=0, minor=1, micro=0, releaselevel='final')

Contains the version information as a (major, minor, micro, releaselevel) tuple.

#### **Type**

[namedtuple](https://docs.python.org/3/library/collections.html#collections.namedtuple)

#### **msl.io.base\_io module**

<span id="page-31-1"></span>Base classes for all [Reader](#page-31-1)s. and [Writer](#page-34-3)s.

class msl.io.base.Reader(*file*)

Bases: [Root](#page-33-0)

#### **Parameters**

file [\(path-like](https://docs.python.org/3/glossary.html#term-path-like-object) or [file-like\)](https://docs.python.org/3/glossary.html#term-file-object) – The file to read.

#### <span id="page-31-2"></span>static can\_read(*file*, *\*\*kwargs*)

Whether this [Reader](#page-31-1) can read the file specified by *file*.

**Important:** You must override this method.

**Parameters**

- file [\(path-like](https://docs.python.org/3/glossary.html#term-path-like-object) or [file-like\)](https://docs.python.org/3/glossary.html#term-file-object) The file to check whether the [Reader](#page-31-1) can read it.
- \*\***kwargs** Key-value pairs that the [Reader](#page-31-1) class may need when checking if it can read the *file*.

#### **Returns**

[bool](https://docs.python.org/3/library/functions.html#bool) – Either [True](https://docs.python.org/3/library/constants.html#True) (can read) or [False](https://docs.python.org/3/library/constants.html#False) (cannot read).

#### static get\_bytes(*file*, *\*args*)

Return bytes from a file.

#### **Parameters**

- file [\(path-like](https://docs.python.org/3/glossary.html#term-path-like-object) or [file-like\)](https://docs.python.org/3/glossary.html#term-file-object) The file to read bytes from.
- \*args ([int](https://docs.python.org/3/library/functions.html#int) or [tuple](https://docs.python.org/3/library/stdtypes.html#tuple) of [int](https://docs.python.org/3/library/functions.html#int), optional) The position(s) in the file to retrieve bytes from.

Examples:

- **–** get\_bytes(file) → returns all bytes
- **–** get\_bytes(file, 5) → returns the first 5 bytes
- **–** get\_bytes(file, -5) → returns the last 5 bytes
- $-$  get\_bytes(file, 5, 10)  $\rightarrow$  returns bytes 5 through 10 (inclusive)
- **–** get bytes(file, 3,  $-1$ )  $\rightarrow$  skips the first 2 bytes and returns the rest
- **–** get\_bytes(file, -8, -4)  $\rightarrow$  returns the eighth- through fourth-last bytes (inclusive)
- **–** get\_bytes(file, 1, -1, 2) → returns every other byte

#### **Returns**

[bytes](https://docs.python.org/3/library/stdtypes.html#bytes) – The bytes from the file.

#### static get\_extension(*file*)

Return the extension of the file.

#### **Parameters**

file [\(path-like](https://docs.python.org/3/glossary.html#term-path-like-object) or [file-like\)](https://docs.python.org/3/glossary.html#term-file-object) – The file to get the extension of.

#### **Returns**

[str](https://docs.python.org/3/library/stdtypes.html#str) – The extension, including the '.'.

#### static get\_lines(*file*, *\*args*, *\*\*kwargs*)

Return lines from a file.

#### **Parameters**

- file [\(path-like](https://docs.python.org/3/glossary.html#term-path-like-object) or [file-like\)](https://docs.python.org/3/glossary.html#term-file-object) The file to read lines from.
- \*args ([int](https://docs.python.org/3/library/functions.html#int) or [tuple](https://docs.python.org/3/library/stdtypes.html#tuple) of int, optional) The line(s) in the file to get.

Examples:

- **–** get\_lines(file) → returns all lines
- $-$  get\_lines(file, 5)  $\rightarrow$  returns the first 5 lines
- $-$  get\_lines(file,  $-5$ )  $\rightarrow$  returns the last 5 lines
- $-$  get\_lines(file, 2, 4)  $\rightarrow$  returns lines 2, 3 and 4
- **–** get\_lines(file, 4, -1) → skips the first 3 lines and returns the rest
- **–** get\_lines(file, 2, -2) → skips the first and last lines and returns the rest
- **–** get\_lines(file, -4, -2)  $\rightarrow$  returns the fourth-, third- and secondlast lines
- **–** get\_lines(file, 1, -1, 6)  $\rightarrow$  returns every sixth line in the file
- \*\*kwargs
	- **–** remove\_empty\_lines : [bool](https://docs.python.org/3/library/functions.html#bool)

Whether to remove all empty lines. Default is [False](https://docs.python.org/3/library/constants.html#False).

**–** encoding : [str](https://docs.python.org/3/library/stdtypes.html#str)

The name of the encoding to use to decode the file. The default is 'utf-8'.

**–** errors : [str](https://docs.python.org/3/library/stdtypes.html#str)

An optional string that specifies how encoding errors are to be handled. Either 'strict' or 'ignore'. The default is 'strict'.

#### **Returns**

[list](https://docs.python.org/3/library/stdtypes.html#list) of [str](https://docs.python.org/3/library/stdtypes.html#str) – The lines from the file. Trailing whitespace is stripped from each line.

#### <span id="page-33-1"></span>read(*\*\*kwargs*)

Read the file.

The [file](#page-33-2) can be accessed by the file property of the [Reader](#page-31-1), i.e., self.file

**Important:** You must override this method.

#### **Parameters**

\*\*kwargs – Key-value pairs that the [Reader](#page-31-1) class may need when reading the file.

#### <span id="page-33-0"></span>class msl.io.base.Root(*file*, *\*\*metadata*)

#### Bases: [Group](#page-51-0)

The [root](https://en.wikipedia.org/wiki/Tree_(graph_theory)#Rooted_tree) vertex in a [tree.](https://en.wikipedia.org/wiki/Tree_(graph_theory))

#### **Parameters**

- file [\(path-like](https://docs.python.org/3/glossary.html#term-path-like-object) or [file-like\)](https://docs.python.org/3/glossary.html#term-file-object) The file object to associate with the [Root](#page-33-0).
- \*\*metadata Key-value pairs that can be used as [Metadata](#page-56-0) for the [Root](#page-33-0).

#### <span id="page-33-2"></span>property file

The file object that is associated with the [Root](#page-33-0).

#### **Type**

[path-like](https://docs.python.org/3/glossary.html#term-path-like-object) or [file-like](https://docs.python.org/3/glossary.html#term-file-object)

#### <span id="page-34-2"></span>tree(*indent=2*)

A representation of the [tree structure](https://en.wikipedia.org/wiki/Tree_structure) of all [Group](#page-51-0)s and [Dataset](#page-35-0)s that are in [Root](#page-33-0).

#### **Parameters**

**indent** ([int](https://docs.python.org/3/library/functions.html#int), optional) – The amount of indentation to add for each recursive level.

**Returns**

[str](https://docs.python.org/3/library/stdtypes.html#str) – The [tree structure.](https://en.wikipedia.org/wiki/Tree_structure)

#### <span id="page-34-3"></span>class msl.io.base.Writer(*file=None*, *\*\*metadata*)

Bases: [Root](#page-33-0)

#### **Parameters**

- file [\(path-like](https://docs.python.org/3/glossary.html#term-path-like-object) or [file-like,](https://docs.python.org/3/glossary.html#term-file-object) optional) The file to write the data to. Can also be specified in the write () method.
- \*\*metadata Key-value pairs that are used as [Metadata](#page-56-0) of the [Root](#page-33-0).

```
save(file=None, root=None, **kwargs)
```
Alias for  $write()$ .

#### set\_root(*root*)

Set a new [Root](#page-33-0) for the [Writer](#page-34-3).

Attention: This will clear the [Metadata](#page-56-0) of the [Writer](#page-34-3) and all [Group](#page-51-0)s and [Dataset](#page-35-0)s that the [Writer](#page-34-3) currently contains. The *file* that was specified when the [Writer](#page-34-3) was created does not change.

#### **Parameters**

root  $(Root)$  $(Root)$  $(Root)$  – The new Root for the [Writer](#page-34-3).

#### <span id="page-34-4"></span>update\_context\_kwargs(*\*\*kwargs*)

When a  $Write$  is used as a [context manager](https://docs.python.org/3/reference/compound_stmts.html#with) the  $write()$  method is automatically called when exiting the [context manager.](https://docs.python.org/3/reference/compound_stmts.html#with) You can specify the keyword arguments that will be passed to the  $write()$  method by calling [update\\_context\\_kwargs\(\)](#page-34-4) with the appropriate keyvalue pairs before the [context manager](https://docs.python.org/3/reference/compound_stmts.html#with) exits. You can call this method multiple times since the key-value pairs get added to the underlying [dict](https://docs.python.org/3/library/stdtypes.html#dict) (via dict, update()) that contains all keyword arguments which are passed to the [write\(\)](#page-34-0) method.

#### <span id="page-34-0"></span>write(*file=None*, *root=None*, *\*\*kwargs*)

Write to a file.

**Important:** You must override this method.

#### **Parameters**

• file [\(path-like](https://docs.python.org/3/glossary.html#term-path-like-object) or [file-like,](https://docs.python.org/3/glossary.html#term-file-object) optional) – The file to write the *root* to. If [None](https://docs.python.org/3/library/constants.html#None) then uses the *file* value that was specified when the [Writer](#page-34-3) was instantiated.

- root ([Root](#page-33-0), optional) Write the *root* object in the file format of this [Writer](#page-34-3). This is useful when converting between different file formats.
- \*\***kwargs** Additional key-value pairs to use when writing the file.

#### **msl.io.constants module**

Constants used by MSL-IO.

#### msl.io.constants.HOME\_DIR = '/home/docs/.msl/io'

The default directory where all files that are used by MSL-IO are located.

Can be overwritten by specifying a MSL\_IO\_HOME environment variable.

**Type**

[str](https://docs.python.org/3/library/stdtypes.html#str)

#### msl.io.constants.IS\_PYTHON2 = False

Whether Python 2 is being used.

**Type**

[bool](https://docs.python.org/3/library/functions.html#bool)

#### msl.io.constants.IS\_PYTHON3 = True

Whether Python 3 is being used.

**Type**

[bool](https://docs.python.org/3/library/functions.html#bool)

#### **msl.io.dataset module**

A [Dataset](#page-35-0) is essentially a [numpy.ndarray](https://numpy.org/doc/stable/reference/generated/numpy.ndarray.html#numpy.ndarray) with [Metadata](#page-56-0).

<span id="page-35-0"></span>class msl.io.dataset.Dataset(*name*, *parent*, *read\_only*, *shape=(0*, *)*, *dtype=<class 'float'>*, *buffer=None*, *offset=0*, *strides=None*, *order=None*, *data=None*, *\*\*metadata*)

#### Bases: [Vertex](#page-64-1)

A [Dataset](#page-35-0) is essentially a [numpy.ndarray](https://numpy.org/doc/stable/reference/generated/numpy.ndarray.html#numpy.ndarray) with [Metadata](#page-56-0).

Do not instantiate directly. Create a new [Dataset](#page-35-0) using [create\\_dataset\(\)](#page-52-1).

#### **Parameters**

- name ([str](https://docs.python.org/3/library/stdtypes.html#str)) A name to associate with this [Dataset](#page-35-0).
- parent  $(Group)$  $(Group)$  $(Group)$  The parent  $Group$  to the [Dataset](#page-35-0).
- **read\_only** ([bool](https://docs.python.org/3/library/functions.html#bool)) Whether the *[Dataset](#page-35-0)* is to be accessed in read-only mode.
- shape See [numpy.ndarray](https://numpy.org/doc/stable/reference/generated/numpy.ndarray.html#numpy.ndarray)
- dtype See [numpy.ndarray](https://numpy.org/doc/stable/reference/generated/numpy.ndarray.html#numpy.ndarray)
- buffer See [numpy.ndarray](https://numpy.org/doc/stable/reference/generated/numpy.ndarray.html#numpy.ndarray)
- **offset** See [numpy.ndarray](https://numpy.org/doc/stable/reference/generated/numpy.ndarray.html#numpy.ndarray)
- strides See [numpy.ndarray](https://numpy.org/doc/stable/reference/generated/numpy.ndarray.html#numpy.ndarray)
- order See [numpy.ndarray](https://numpy.org/doc/stable/reference/generated/numpy.ndarray.html#numpy.ndarray)
- **data** If not [None](https://docs.python.org/3/library/constants.html#None) then it must be either a [numpy.ndarray](https://numpy.org/doc/stable/reference/generated/numpy.ndarray.html#numpy.ndarray) or an array-like object which will be passed to [numpy.asarray\(\)](https://numpy.org/doc/stable/reference/generated/numpy.asarray.html#numpy.asarray), as well as *dtype* and *order*, to be used as the underlying data.
- \*\*metadata All other key-value pairs will be used as [Metadata](#page-56-0) for this [Dataset](#page-35-0).

## copy(*read\_only=None*)

Create a copy of this [Dataset](#page-35-0).

#### **Parameters**

read\_only ([bool](https://docs.python.org/3/library/functions.html#bool), optional) – Whether the copy should be created in read-only mode. If [None](https://docs.python.org/3/library/constants.html#None) then creates a copy using the mode for the [Dataset](#page-35-0) that is being copied.

## **Returns**

[Dataset](#page-35-0) – A copy of this [Dataset](#page-35-0).

# property data

The data of the [Dataset](#page-35-0).

**Note:** You do not have to call this attribute to get access to the [numpy.ndarray](https://numpy.org/doc/stable/reference/generated/numpy.ndarray.html#numpy.ndarray). You can directly call the [numpy.ndarray](https://numpy.org/doc/stable/reference/generated/numpy.ndarray.html#numpy.ndarray) attribute from the [Dataset](#page-35-0) object.

For example,

```
>>> dset
<Dataset '/my_data' shape=(4, 3) dtype='<f8' (0 metadata)>
>>> dset.data
array([[ 0., 1., 2.],
       [ 3., 4., 5.],
       [ 6., 7., 8.],
       [ 9., 10., 11.]])
>>> dset.size
12
>>> dset.tolist()
[0.0, 1.0, 2.0], [3.0, 4.0, 5.0], [6.0, 7.0, 8.0], [9.0, 10.0, 11.\rightarrow 0]]
>>> dset.mean(axis=0)
array([4.5, 5.5, 6.5])
>>> dset[::2]
array([[0., 1., 2.],
       [6., 7., 8.]])
```
# **Type**

[numpy.ndarray](https://numpy.org/doc/stable/reference/generated/numpy.ndarray.html#numpy.ndarray)

#### property read\_only

Whether this [Dataset](#page-35-0) is in read-only mode.

This is equivalent to setting the WRITEABLE property in [numpy.ndarray.setflags\(\)](https://numpy.org/doc/stable/reference/generated/numpy.ndarray.setflags.html#numpy.ndarray.setflags).

**Type**

[bool](https://docs.python.org/3/library/functions.html#bool)

# **msl.io.dataset\_logging module**

A [Dataset](#page-35-0) that handles [logging](https://docs.python.org/3/library/logging.html#module-logging) records.

<span id="page-37-0"></span>class msl.io.dataset\_logging.DatasetLogging(*name*, *parent*, *level=0*, *attributes=None*, *logger=None*, *date\_fmt=None*, *\*\*kwargs*)

Bases: [Dataset](#page-35-0), [Handler](https://docs.python.org/3/library/logging.html#logging.Handler)

A [Dataset](#page-35-0) that handles [logging](https://docs.python.org/3/library/logging.html#module-logging) records.

Do not instantiate directly. Create a new [DatasetLogging](#page-37-0) using [create\\_dataset\\_logging\(\)](#page-52-0).

## **Parameters**

- name  $(str) A$  $(str) A$  $(str) A$  name to associate with the [Dataset](#page-35-0).
- parent  $(Group)$  $(Group)$  $(Group)$  The parent  $Group$  to the [Dataset](#page-35-0).
- level ([int](https://docs.python.org/3/library/functions.html#int) or [str](https://docs.python.org/3/library/stdtypes.html#str), optional) The [logging level](https://docs.python.org/3/library/logging.html#levels) to use.
- **attributes** ([list](https://docs.python.org/3/library/stdtypes.html#list) or [tuple](https://docs.python.org/3/library/stdtypes.html#tuple) of [str](https://docs.python.org/3/library/stdtypes.html#str), optional) The [attribute names](https://docs.python.org/3/library/logging.html#logrecord-attributes) to include in the [Dataset](#page-35-0) for each [logging record.](https://docs.python.org/3/library/logging.html#log-record)
- logger ([Logger](https://docs.python.org/3/library/logging.html#logging.Logger), optional) The Logger that this Dataset Logging object will be added to. If [None](https://docs.python.org/3/library/constants.html#None) then it is added to the root [Logger](https://docs.python.org/3/library/logging.html#logging.Logger).
- date\_fmt ([str](https://docs.python.org/3/library/stdtypes.html#str), optional) The [datetime](https://docs.python.org/3/library/datetime.html#datetime.datetime) [format code](https://docs.python.org/3/library/datetime.html#strftime-strptime-behavior) to use to represent the asctime [attribute](https://docs.python.org/3/library/logging.html#logrecord-attributes) in.
- \*\*kwargs Additional keyword arguments are passed to [Dataset](#page-35-0). The default behaviour is to append every [logging record](https://docs.python.org/3/library/logging.html#log-record) to the [Dataset](#page-35-0). This guarantees that the size of the [Dataset](#page-35-0) is equal to the number of [logging records](https://docs.python.org/3/library/logging.html#log-record) that were added to it. However, this behaviour can decrease the performance if many [logging records](https://docs.python.org/3/library/logging.html#log-record) are added often because a copy of the data in the [Dataset](#page-35-0) is created for each [logging record](https://docs.python.org/3/library/logging.html#log-record) that is added. You can improve the performance by specifying an initial size of the [Dataset](#page-35-0) by including a *shape* or a *size* keyword argument. This will also automatically create additional empty rows in the [Dataset](#page-35-0), that is proportional to the size of the [Dataset](#page-35-0), if the size of the [Dataset](#page-35-0) needs to be increased. If you do this then you will want to call [remove\\_empty\\_rows\(\)](#page-38-0) before writing [DatasetLogging](#page-37-0) to a file or interacting with the data in [DatasetLogging](#page-37-0) to remove the extra rows that were created.

# property attributes

The [attribute names](https://docs.python.org/3/library/logging.html#logrecord-attributes) used by the [DatasetLogging](#page-37-0) object.

# **Type**

[tuple](https://docs.python.org/3/library/stdtypes.html#tuple) of [str](https://docs.python.org/3/library/stdtypes.html#str)

# property date\_fmt

The [datetime](https://docs.python.org/3/library/datetime.html#datetime.datetime) [format code](https://docs.python.org/3/library/datetime.html#strftime-strptime-behavior) that is used to represent the asctime [attribute](https://docs.python.org/3/library/logging.html#logrecord-attributes) in.

# **Type**

[str](https://docs.python.org/3/library/stdtypes.html#str)

# property logger

The [Logger](https://docs.python.org/3/library/logging.html#logging.Logger) that this [DatasetLogging](#page-37-0) object is added to.

**Type**

[Logger](https://docs.python.org/3/library/logging.html#logging.Logger)

# <span id="page-38-0"></span>remove\_empty\_rows()

Remove empty rows from the [Dataset](#page-35-0).

If the [DatasetLogging](#page-37-0) object was initialized with a *shape* or a *size* keyword argument then the size of the [Dataset](#page-35-0) is always  $\geq$  to the number of [logging records](https://docs.python.org/3/library/logging.html#log-record) that were added to it. Calling this method will remove the rows in the [Dataset](#page-35-0) that were not from a [logging](https://docs.python.org/3/library/logging.html#log-record) [record.](https://docs.python.org/3/library/logging.html#log-record)

# remove handler()

Remove this class's [Handler](https://docs.python.org/3/library/logging.html#logging.Handler) from the associated [Logger](https://docs.python.org/3/library/logging.html#logging.Logger).

After calling this method [logging records](https://docs.python.org/3/library/logging.html#log-record) are no longer added to the [Dataset](#page-35-0).

# set\_logger(*logger*)

Add this class's [Handler](https://docs.python.org/3/library/logging.html#logging.Handler) to a [Logger](https://docs.python.org/3/library/logging.html#logging.Logger).

## **Parameters**

logger ([Logger](https://docs.python.org/3/library/logging.html#logging.Logger)) – The [Logger](https://docs.python.org/3/library/logging.html#logging.Logger) to add this class's [Handler](https://docs.python.org/3/library/logging.html#logging.Handler) to.

# **msl.io.dictionary module**

An [OrderedDict](https://docs.python.org/3/library/collections.html#collections.OrderedDict) that can be made read only.

## <span id="page-38-1"></span>class msl.io.dictionary.Dictionary(*read\_only*, *\*\*kwargs*)

Bases: [MutableMapping](https://docs.python.org/3/library/collections.abc.html#collections.abc.MutableMapping)

A [dict](https://docs.python.org/3/library/stdtypes.html#dict) that can be made read only.

## **Parameters**

- read\_only ([bool](https://docs.python.org/3/library/functions.html#bool)) Whether the underlying [dict](https://docs.python.org/3/library/stdtypes.html#dict) should be created in readonly mode.
- \*\***kwargs** Key-value pairs that are used to create the underlying [dict](https://docs.python.org/3/library/stdtypes.html#dict) object.

## clear()

Remove all items from the dictionary.

# items()

Return a new view of the dictionary's items, i.e., (key, value) pairs.

# keys()

Return a new view of the dictionary's keys.

# property read\_only

Whether the underlying [dict](https://docs.python.org/3/library/stdtypes.html#dict) is in read-only mode.

**Type** [bool](https://docs.python.org/3/library/functions.html#bool)

# values()

Return a new view of the dictionary's values.

# **msl.io.google\_api module**

Wrappers around Google APIs:

- *[Google Drive](#page-39-0)*
- *[Gmail](#page-43-0)*
- *[Google Sheets](#page-45-0)*

<span id="page-39-0"></span>class msl.io.google\_api.GDrive(*account=None*, *credentials=None*, *read\_only=True*, *scopes=None*)

Bases: [GoogleAPI](#page-49-0)

Interact with Google Drive.

**Attention:** You must follow the instructions in the prerequisites section for setting up the [Drive API](https://developers.google.com/drive/api/quickstart/python#prerequisites) before you can use this class. It is also useful to be aware of the [refresh token](https://developers.google.com/identity/protocols/oauth2#expiration) [expiration](https://developers.google.com/identity/protocols/oauth2#expiration) policy.

# **Parameters**

- $account (str, optional) Since a person may have multiple Google accounts,$  $account (str, optional) Since a person may have multiple Google accounts,$  $account (str, optional) Since a person may have multiple Google accounts,$ and multiple people may run the same code, this parameter decides which token to load to authenticate with the Google API. The value can be any text (or [None](https://docs.python.org/3/library/constants.html#None)) that you want to associate with a particular Google account, provided that it contains valid characters for a filename. The value that you chose when you authenticated with your *credentials* should be used for all future instances of this class to access that particular Google account. You can associate a different value with a Google account at any time (by passing in a different *account* value), but you will be asked to authenticate with your *credentials* again, or, alternatively, you can rename the token files located in [HOME\\_DIR](#page-35-1) to match the new *account* value.
- credentials ([str](https://docs.python.org/3/library/stdtypes.html#str), optional) The path to the *client secrets* OAuth credential file. This parameter only needs to be specified the first time that you authenticate with a particular Google account or if you delete the token file that was created when you previously authenticated.
- read\_only ([bool](https://docs.python.org/3/library/functions.html#bool), optional) Whether to interact with Google Drive in readonly mode.
- scopes ([list](https://docs.python.org/3/library/stdtypes.html#list) of [str](https://docs.python.org/3/library/stdtypes.html#str), optional) The list of scopes to enable for the Google API. See [Drive scopes](https://developers.google.com/identity/protocols/oauth2/scopes#drive) for more details. If not specified then default scopes are chosen based on the value of *read\_only*.

# MIME\_TYPE\_FOLDER = 'application/vnd.google-apps.folder'

```
ROOT_NAMES = ['Google Drive', 'My Drive', 'Drive']
```
copy(*file\_id*, *folder\_id=None*, *name=None*)

Copy a file.

# **Parameters**

- file\_id  $(str)$  $(str)$  $(str)$  The ID of a file to copy. Folders cannot be copied.
- **folder\_id** ([str](https://docs.python.org/3/library/stdtypes.html#str), optional) The ID of the destination folder. If not specified then creates a copy in the same folder that the original file is located in. To copy the file to the *My Drive* root folder then specify 'root' as the *folder\_id*.
- **name** ([str](https://docs.python.org/3/library/stdtypes.html#str), optional) The filename of the destination file.

## **Returns**

[str](https://docs.python.org/3/library/stdtypes.html#str) – The ID of the destination file.

# <span id="page-40-0"></span>create\_folder(*folder*, *parent\_id=None*)

Create a folder.

Makes all intermediate-level folders needed to contain the leaf directory.

# **Parameters**

- **folder** ([str](https://docs.python.org/3/library/stdtypes.html#str)) The folder(s) to create, for example, 'folder1' or 'folder1/folder2/folder3'.
- parent\_id ([str](https://docs.python.org/3/library/stdtypes.html#str), optional) The ID of the parent folder that *folder* is relative to. If not specified then *folder* is relative to the *My Drive* root folder. If *folder* is in a *Shared drive* then you must specify the ID of a parent folder.

## **Returns**

[str](https://docs.python.org/3/library/stdtypes.html#str) – The ID of the last (right most) folder that was created.

# delete(*file\_or\_folder\_id*)

Delete a file or a folder.

Files that are in read-only mode cannot be deleted.

**Danger:** Permanently deletes the file or folder owned by the user without moving it to the trash. If the target is a folder, then all files and sub-folders contained within the folder (that are owned by the user) are also permanently deleted.

**Parameters** file\_or\_folder\_id ([str](https://docs.python.org/3/library/stdtypes.html#str)) – The ID of the file or folder to delete.

download(*file\_id*, *save\_to=None*, *num\_retries=0*, *chunk\_size=104857600*, *callback=None*)

Download a file.

- file\_id ([str](https://docs.python.org/3/library/stdtypes.html#str)) The ID of the file to download.
- save\_to [\(path-like](https://docs.python.org/3/glossary.html#term-path-like-object) or [file-like,](https://docs.python.org/3/glossary.html#term-file-object) optional) The location to save the file to. If a directory is specified then the file will be saved to that directory using the filename of the remote file. To save the file with a new filename, specify

the new filename in *save\_to*. Default is to save the file to the current working directory using the remote filename.

- **num\_retries** ([int](https://docs.python.org/3/library/functions.html#int), optional) The number of times to retry the download. If zero (default) then attempt the request only once.
- chunk\_size ([int](https://docs.python.org/3/library/functions.html#int), optional) The file will be downloaded in chunks of this many bytes.
- callback The callback to call after each chunk of the file is downloaded. The *callback* accepts one positional argument, for example:

```
def handler(file):
    print(file.progress(), file.total_size, file.
˓→resumable_progress)
drive.download('0Bwab3C2ejYSdM190b2psXy1C50P',␣
˓→callback=handler)
```
# empty\_trash()

Permanently delete all files in the trash.

# file\_id(*file*, *mime\_type=None*, *folder\_id=None*)

Get the ID of a Google Drive file.

# **Parameters**

- file ([str](https://docs.python.org/3/library/stdtypes.html#str)) The path to a Google Drive file.
- mime\_type ([str](https://docs.python.org/3/library/stdtypes.html#str), optional) The [Drive MIME type](https://developers.google.com/drive/api/guides/mime-types) or [Media type](https://www.iana.org/assignments/media-types/media-types.xhtml) to use to filter the results.
- folder\_id ([str](https://docs.python.org/3/library/stdtypes.html#str), optional) The ID of the folder that *file* is relative to. If not specified then *file* is relative to the *My Drive* root folder. If *file* is in a *Shared drive* then you must specify the ID of a parent folder.

## **Returns**

[str](https://docs.python.org/3/library/stdtypes.html#str) – The file ID.

folder\_id(*folder*, *parent\_id=None*)

Get the ID of a Google Drive folder.

## **Parameters**

- **folder**  $(str)$  $(str)$  $(str)$  The path to a Google Drive file.
- parent\_id ([str](https://docs.python.org/3/library/stdtypes.html#str), optional) The ID of the parent folder that *folder* is relative to. If not specified then *folder* is relative to the *My Drive* root folder. If *folder* is in a *Shared drive* then you must specify the ID of a parent folder.

## **Returns**

[str](https://docs.python.org/3/library/stdtypes.html#str) – The folder ID.

# is\_file(*file*, *mime\_type=None*, *folder\_id=None*)

Check if a file exists.

## **Parameters**

• file ([str](https://docs.python.org/3/library/stdtypes.html#str)) – The path to a Google Drive file.

- **mime\_type** ([str](https://docs.python.org/3/library/stdtypes.html#str), optional) The [Drive MIME type](https://developers.google.com/drive/api/guides/mime-types) or [Media type](https://www.iana.org/assignments/media-types/media-types.xhtml) to use to filter the results.
- folder\_id ([str](https://docs.python.org/3/library/stdtypes.html#str), optional) The ID of the folder that *file* is relative to. If not specified then *file* is relative to the *My Drive* root folder. If *file* is in a *Shared drive* then you must specify the ID of a parent folder.

## **Returns**

[bool](https://docs.python.org/3/library/functions.html#bool) – Whether the file exists.

## is\_folder(*folder*, *parent\_id=None*)

Check if a folder exists.

# **Parameters**

- **folder**  $(str)$  $(str)$  $(str)$  The path to a Google Drive folder.
- parent\_id ([str](https://docs.python.org/3/library/stdtypes.html#str), optional) The ID of the parent folder that *folder* is relative to. If not specified then *folder* is relative to the *My Drive* root folder. If *folder* is in a *Shared drive* then you must specify the ID of a parent folder.

## **Returns**

[bool](https://docs.python.org/3/library/functions.html#bool) – Whether the folder exists.

# is\_read\_only(*file\_id*)

Returns whether the file is in read-only mode.

# **Parameters** file  $id$  ([str](https://docs.python.org/3/library/stdtypes.html#str)) – The ID of a file.

### **Returns**

[bool](https://docs.python.org/3/library/functions.html#bool) – Whether the file is in read-only mode.

## <span id="page-42-0"></span>move(*source\_id*, *destination\_id*)

Move a file or a folder.

When moving a file or folder between *My Drive* and a *Shared drive* the access permissions will change.

Moving a file or folder does not change its ID, only the ID of its *parent* changes (i.e.,*source\_id* will remain the same after the move).

#### **Parameters**

- source\_id ([str](https://docs.python.org/3/library/stdtypes.html#str)) The ID of a file or folder to move.
- destination  $id$  ([str](https://docs.python.org/3/library/stdtypes.html#str)) The ID of the destination folder. To move the file or folder to the *My Drive* root folder then specify 'root' as the *destination\_id*.

path(*file\_or\_folder\_id*)

Convert an ID to a path.

## **Parameters**

 $file_or_folder_id(str) - The ID of a file or folder.$  $file_or_folder_id(str) - The ID of a file or folder.$  $file_or_folder_id(str) - The ID of a file or folder.$ 

#### **Returns**

[str](https://docs.python.org/3/library/stdtypes.html#str) – The corresponding path of the ID.

read\_only(*file\_id*, *read\_only*, *reason=''*)

Set a file to be in read-only mode.

# **Parameters**

- file\_id  $(str)$  $(str)$  $(str)$  The ID of a file.
- read\_only ([bool](https://docs.python.org/3/library/functions.html#bool)) Whether to set the file to be in read-only mode.
- reason ([str](https://docs.python.org/3/library/stdtypes.html#str), optional) The reason for putting the file in read-only mode. Only used if *read\_only* is [True](https://docs.python.org/3/library/constants.html#True).

rename(*file\_or\_folder\_id*, *new\_name*)

Rename a file or folder.

Renaming a file or folder does not change its ID.

### **Parameters**

- file\_or\_folder\_id ([str](https://docs.python.org/3/library/stdtypes.html#str)) The ID of a file or folder.
- new\_name  $(str)$  $(str)$  $(str)$  The new name of the file or folder.

# shared\_drives()

Returns the IDs and names of all *Shared drives*.

## **Returns**

[dict](https://docs.python.org/3/library/stdtypes.html#dict) – The keys are the IDs of the shared drives and the values are the names of the shared drives.

upload(*file*, *folder\_id=None*, *mime\_type=None*, *resumable=False*, *chunk\_size=104857600*) Upload a file.

#### **Parameters**

- **file** ([str](https://docs.python.org/3/library/stdtypes.html#str)) The file to upload.
- **folder\_id** ([str](https://docs.python.org/3/library/stdtypes.html#str), optional) The ID of the folder to upload the file to. If not specified then uploads to the *My Drive* root folder.
- **mime\_type** ([str](https://docs.python.org/3/library/stdtypes.html#str), optional) The [Drive MIME type](https://developers.google.com/drive/api/guides/mime-types) or [Media type](https://www.iana.org/assignments/media-types/media-types.xhtml) of the file (e.g., 'text/csv'). If not specified then a type will be guessed based on the file extension.
- resumable ([bool](https://docs.python.org/3/library/functions.html#bool)) Whether the upload can be resumed.
- **chunk\_size** ([int](https://docs.python.org/3/library/functions.html#int)) The file will be uploaded in chunks of this many bytes. Only used if *resumable* is [True](https://docs.python.org/3/library/constants.html#True). Pass in a value of -1 if the file is to be uploaded in a single chunk. Note that Google App Engine has a 5MB limit on request size, so you should never set *chunk\_size* to be >5MB or to -1 (if the file size is >5MB).

#### **Returns**

[str](https://docs.python.org/3/library/stdtypes.html#str) – The ID of the file that was uploaded.

<span id="page-43-0"></span>class msl.io.google\_api.GMail(*account=None*, *credentials=None*, *scopes=None*)

Bases: [GoogleAPI](#page-49-0)

Interact with Gmail.

**Attention:** You must follow the instructions in the prerequisites section for setting up the [Gmail API](https://developers.google.com/gmail/api/quickstart/python#prerequisites) before you can use this class. It is also useful to be aware of the [refresh token](https://developers.google.com/identity/protocols/oauth2#expiration) [expiration](https://developers.google.com/identity/protocols/oauth2#expiration) policy.

# **Parameters**

- **account** ([str](https://docs.python.org/3/library/stdtypes.html#str), optional) Since a person may have multiple Google accounts, and multiple people may run the same code, this parameter decides which token to load to authenticate with the Google API. The value can be any text (or [None](https://docs.python.org/3/library/constants.html#None)) that you want to associate with a particular Google account, provided that it contains valid characters for a filename. The value that you chose when you authenticated with your *credentials* should be used for all future instances of this class to access that particular Google account. You can associate a different value with a Google account at any time (by passing in a different *account* value), but you will be asked to authenticate with your *credentials* again, or, alternatively, you can rename the token files located in [HOME\\_DIR](#page-35-1) to match the new *account* value.
- credentials ([str](https://docs.python.org/3/library/stdtypes.html#str), optional) The path to the *client secrets* OAuth credential file. This parameter only needs to be specified the first time that you authenticate with a particular Google account or if you delete the token file that was created when you previously authenticated.
- scopes ([list](https://docs.python.org/3/library/stdtypes.html#list) of [str](https://docs.python.org/3/library/stdtypes.html#str), optional) The list of scopes to enable for the Google API. See [Gmail scopes](https://developers.google.com/identity/protocols/oauth2/scopes#gmail) for more details. If not specified then default scopes are chosen.

# profile()

Gets the authenticated user's Gmail profile.

## **Returns**

[dict](https://docs.python.org/3/library/stdtypes.html#dict) – Returns the following

```
{
   'email_address': string, The authenticated user's email␣
˓→address
   'messages_total': integer, The total number of messages␣
\rightarrowin the mailbox
   'threads_total': integer, The total number of threads␣
\rightarrowin the mailbox
   'history id': string. The ID of the mailbox's current.
˓→history record
}
```
send(*recipients*, *sender='me'*, *subject=None*, *body=None*)

Send an email.

## **Parameters**

• recipients ([str](https://docs.python.org/3/library/stdtypes.html#str) or [list](https://docs.python.org/3/library/stdtypes.html#list) of [str](https://docs.python.org/3/library/stdtypes.html#str)) – The email address(es) of the recipient(s). The value 'me' can be used to indicate the authenticated user.

- sender ([str](https://docs.python.org/3/library/stdtypes.html#str), optional) The email address of the sender. The value 'me' can be used to indicate the authenticated user.
- subject ([str](https://docs.python.org/3/library/stdtypes.html#str), optional) The text to include in the subject field.
- body ( $str$ , optional) The text to include in the body of the email. The text can be enclosed in <html></html> tags to use HTML elements to format the message.

# **See also:**

send email()

<span id="page-45-0"></span>class msl.io.google\_api.GSheets(*account=None*, *credentials=None*, *read\_only=True*, *scopes=None*)

Bases: [GoogleAPI](#page-49-0)

Interact with Google Sheets.

**Attention:** You must follow the instructions in the prerequisites section for setting up the [Sheets API](https://developers.google.com/sheets/api/quickstart/python#prerequisites) before you can use this class. It is also useful to be aware of the [refresh token](https://developers.google.com/identity/protocols/oauth2#expiration) [expiration](https://developers.google.com/identity/protocols/oauth2#expiration) policy.

# **Parameters**

- **account** ([str](https://docs.python.org/3/library/stdtypes.html#str), optional) Since a person may have multiple Google accounts, and multiple people may run the same code, this parameter decides which token to load to authenticate with the Google API. The value can be any text (or [None](https://docs.python.org/3/library/constants.html#None)) that you want to associate with a particular Google account, provided that it contains valid characters for a filename. The value that you chose when you authenticated with your *credentials* should be used for all future instances of this class to access that particular Google account. You can associate a different value with a Google account at any time (by passing in a different *account* value), but you will be asked to authenticate with your *credentials* again, or, alternatively, you can rename the token files located in [HOME\\_DIR](#page-35-1) to match the new *account* value.
- credentials ([str](https://docs.python.org/3/library/stdtypes.html#str), optional) The path to the *client secrets* OAuth credential file. This parameter only needs to be specified the first time that you authenticate with a particular Google account or if you delete the token file that was created when you previously authenticated.
- read\_only ([bool](https://docs.python.org/3/library/functions.html#bool), optional) Whether to interact with Google Sheets in readonly mode.
- scopes ([list](https://docs.python.org/3/library/stdtypes.html#list) of [str](https://docs.python.org/3/library/stdtypes.html#str), optional) The list of scopes to enable for the Google API. See [Sheets scopes](https://developers.google.com/identity/protocols/oauth2/scopes#sheets) for more details. If not specified then default scopes are chosen based on the value of *read\_only*.

# MIME\_TYPE = 'application/vnd.google-apps.spreadsheet'

# SERIAL\_NUMBER\_ORIGIN = datetime.datetime(1899, 12, 30, 0, 0)

add\_sheets(*names*, *spreadsheet\_id*)

Add sheets to a spreadsheet.

# **Parameters**

- **names** ([str](https://docs.python.org/3/library/stdtypes.html#str) or [list](https://docs.python.org/3/library/stdtypes.html#list) of str) The name(s) of the new sheet(s) to add.
- spreadsheet\_id  $(str)$  $(str)$  $(str)$  The ID of the spreadsheet to add the sheet(s) to.

# **Returns**

[dict](https://docs.python.org/3/library/stdtypes.html#dict) – The keys are the IDs of the new sheets and the values are the names.

append(*values*, *spreadsheet\_id*, *cell=None*, *sheet=None*, *row\_major=True*, *raw=False*)

Append values to a sheet.

# **Returns**

- *values* The value(s) to append
- **spreadsheet\_id** ([str](https://docs.python.org/3/library/stdtypes.html#str)) The ID of a Google Sheets file.
- **cell** ([str](https://docs.python.org/3/library/stdtypes.html#str), optional) The cell (top-left corner) to start appending the values to. If the cell already contains data then new rows are inserted and the values are written to the new rows. For example, 'D100'.
- **sheet** ([str](https://docs.python.org/3/library/stdtypes.html#str), optional) The name of a sheet in the spreadsheet to append the values to. If not specified and only one sheet exists in the spreadsheet then automatically determines the sheet name; however, it is more efficient to specify the name of the sheet.
- **row major** ([bool](https://docs.python.org/3/library/functions.html#bool), optional) Whether to append the values in row-major or column-major order.
- **raw** ([bool](https://docs.python.org/3/library/functions.html#bool), optional) Determines how the values should be interpreted. If [True](https://docs.python.org/3/library/constants.html#True), the values will not be parsed and will be stored as-is. If [False](https://docs.python.org/3/library/constants.html#False), the values will be parsed as if the user typed them into the UI. Numbers will stay as numbers, but strings may be converted to numbers, dates, etc. following the same rules that are applied when entering text into a cell via the Google Sheets UI.

# cells(*spreadsheet\_id*, *ranges=None*)

Return cells from a spreadsheet.

## **Parameters**

- spreadsheet\_id ([str](https://docs.python.org/3/library/stdtypes.html#str)) The ID of a Google Sheets file.
- ranges ([str](https://docs.python.org/3/library/stdtypes.html#str) or [list](https://docs.python.org/3/library/stdtypes.html#list) of [str](https://docs.python.org/3/library/stdtypes.html#str), optional) The ranges to retrieve from the spreadsheet. Examples:
	- **–** 'Sheet1' → return all cells from the sheet named Sheet1
	- **–** 'Sheet1!A1:H5' → return cells A1:H5 from the sheet named Sheet1
	- **–** ['Sheet1!A1:H5', 'Data', 'Devices!B4:B9'] → return cells A1:H5 from the sheet named Sheet1, all cells from the sheet named Data and cells B4:B9 from the sheet named Devices

If not specified then return all cells from all sheets.

# **Returns**

[dict](https://docs.python.org/3/library/stdtypes.html#dict) – The cells from the spreadsheet. The keys are the names of the sheets and the values are a [list](https://docs.python.org/3/library/stdtypes.html#list) of [GCell](#page-50-0) objects for the specified range of each sheet. copy(*name\_or\_id*, *spreadsheet\_id*, *destination\_spreadsheet\_id*)

Copy a sheet from one spreadsheet to another spreadsheet.

## **Parameters**

- name\_or\_id ([str](https://docs.python.org/3/library/stdtypes.html#str) or [int](https://docs.python.org/3/library/functions.html#int)) The name or ID of the sheet to copy.
- spreadsheet\_id  $(str)$  $(str)$  $(str)$  The ID of the spreadsheet that contains the sheet.
- destination\_spreadsheet\_id ([str](https://docs.python.org/3/library/stdtypes.html#str)) The ID of a spreadsheet to copy the sheet to.

## **Returns**

[int](https://docs.python.org/3/library/functions.html#int) – The ID of the sheet in the destination spreadsheet.

#### create(*name*, *sheet\_names=None*)

Create a new spreadsheet.

The spreadsheet will be created in the *My Drive* root folder. To move it to a different folder use [GDrive.create\\_folder\(\)](#page-40-0) and/or [GDrive.move\(\)](#page-42-0).

#### **Parameters**

- **name**  $(str)$  $(str)$  $(str)$  The name of the spreadsheet.
- sheet\_names ([list](https://docs.python.org/3/library/stdtypes.html#list) of [str](https://docs.python.org/3/library/stdtypes.html#str), optional) The names of the sheets that are in the spreadsheet.

#### **Returns**

[str](https://docs.python.org/3/library/stdtypes.html#str) – The ID of the spreadsheet that was created.

### delete\_sheets(*names\_or\_ids*, *spreadsheet\_id*)

Delete sheets from a spreadsheet.

#### **Parameters**

- names\_or\_ids ([str](https://docs.python.org/3/library/stdtypes.html#str), [int](https://docs.python.org/3/library/functions.html#int) or [list](https://docs.python.org/3/library/stdtypes.html#list)) The name(s) or ID(s) of the sheet(s) to delete.
- spreadsheet\_id  $(str)$  $(str)$  $(str)$  The ID of the spreadsheet to delete the sheet(s) from.

rename\_sheet(*name\_or\_id*, *new\_name*, *spreadsheet\_id*)

Rename a sheet.

#### **Parameters**

- **name\_or\_id** ([str](https://docs.python.org/3/library/stdtypes.html#str) or [int](https://docs.python.org/3/library/functions.html#int)) The name or ID of the sheet to rename.
- new\_name  $(str)$  $(str)$  $(str)$  The new name of the sheet.
- spreadsheet\_id  $(str)$  $(str)$  $(str)$  The ID of the spreadsheet that contains the sheet.

# sheet\_id(*name*, *spreadsheet\_id*)

Returns the ID of a sheet.

- **name**  $(str)$  $(str)$  $(str)$  The name of the sheet.
- spreadsheet\_id  $(str)$  $(str)$  $(str)$  The ID of the spreadsheet.

## **Returns**

[int](https://docs.python.org/3/library/functions.html#int) – The ID of the sheet.

## sheet\_names(*spreadsheet\_id*)

Get the names of all sheets in a spreadsheet.

### **Parameters**

 $spreadsheet_id(str) - The ID of a Google Sheets file.$  $spreadsheet_id(str) - The ID of a Google Sheets file.$  $spreadsheet_id(str) - The ID of a Google Sheets file.$ 

#### **Returns**

[tuple](https://docs.python.org/3/library/stdtypes.html#tuple) of [str](https://docs.python.org/3/library/stdtypes.html#str) – The names of all sheets.

# static to datetime(*value*)

Convert a "serial number" date into a datetime, datetime.

#### **Parameters**

**value**  $(f$ loat) – A date in the "serial number" format.

#### **Returns**

[datetime.datetime](https://docs.python.org/3/library/datetime.html#datetime.datetime) – The date converted.

values(*spreadsheet\_id*, *sheet=None*, *cells=None*, *row\_major=True*, *value\_option=GValueOption.FORMATTED*, *datetime\_option=GDateTimeOption.SERIAL\_NUMBER*)

Return a range of values from a spreadsheet.

# **Parameters**

- spreadsheet\_id  $(str)$  $(str)$  $(str)$  The ID of a Google Sheets file.
- sheet ([str](https://docs.python.org/3/library/stdtypes.html#str), optional) The name of a sheet in the spreadsheet to read the values from. If not specified and only one sheet exists in the spreadsheet then automatically determines the sheet name; however, it is more efficient to specify the name of the sheet.
- cells ([str](https://docs.python.org/3/library/stdtypes.html#str), optional) The A1 notation or R1C1 notation of the range to retrieve values from. If not specified then returns all values that are in *sheet*.
- row\_major ([bool](https://docs.python.org/3/library/functions.html#bool), optional) Whether to return the values in row-major or column-major order.
- value\_option ([str](https://docs.python.org/3/library/stdtypes.html#str) or [GValueOption](#page-49-1), optional) How values should be represented in the output. If a string then it must be equal to one of the values in [GValueOption](#page-49-1).
- datetime\_option ([str](https://docs.python.org/3/library/stdtypes.html#str) or [GDateTimeOption](#page-49-2), optional) How dates, times, and durations should be represented in the output. If a string then it must be equal to one of the values in [GDateTimeOption](#page-49-2). This argument is ignored if *value\_option* is [GValueOption.FORMATTED](#page-49-3).

#### **Returns**

[list](https://docs.python.org/3/library/stdtypes.html#list) – The values from the sheet.

#### write(*values*, *spreadsheet\_id*, *cell*, *sheet=None*, *row\_major=True*, *raw=False*)

Write values to a sheet.

If a cell that is being written to already contains a value, the value in that cell is overwritten with the new value.

### **Returns**

- *values* The value(s) to write.
- **spreadsheet id** ([str](https://docs.python.org/3/library/stdtypes.html#str)) The ID of a Google Sheets file.
- **cell** ([str](https://docs.python.org/3/library/stdtypes.html#str), optional) The cell (top-left corner) to start writing the values to. For example, 'C9'.
- **sheet** ([str](https://docs.python.org/3/library/stdtypes.html#str), optional) The name of a sheet in the spreadsheet to write the values to. If not specified and only one sheet exists in the spreadsheet then automatically determines the sheet name; however, it is more efficient to specify the name of the sheet.
- **row major** ([bool](https://docs.python.org/3/library/functions.html#bool), optional) Whether to write the values in row-major or column-major order.
- **raw** ([bool](https://docs.python.org/3/library/functions.html#bool), optional) Determines how the values should be interpreted. If [True](https://docs.python.org/3/library/constants.html#True), the values will not be parsed and will be stored as-is. If [False](https://docs.python.org/3/library/constants.html#False), the values will be parsed as if the user typed them into the UI. Numbers will stay as numbers, but strings may be converted to numbers, dates, etc. following the same rules that are applied when entering text into a cell via the Google Sheets UI.

<span id="page-49-0"></span>class msl.io.google\_api.GoogleAPI(*service*, *version*, *credentials*, *scopes*, *read\_only*, *account*) Bases: [object](https://docs.python.org/3/library/functions.html#object)

Base class for all Google APIs.

## close()

Close the connection to the API service.

#### property service

The Resource object with methods for interacting with the API service.

```
class msl.io.google_api.GValueOption(value, names=None, *, module=None,
                                        qualname=None, type=None, start=1,
                                        boundary=None)
```
Bases: [Enum](https://docs.python.org/3/library/enum.html#enum.Enum)

<span id="page-49-3"></span>Determines how values should be returned.

# FORMATTED = 'FORMATTED\_VALUE'

Values will be calculated and formatted in the reply according to the cell's formatting. Formatting is based on the spreadsheet's locale, not the requesting user's locale. For example, if A1 is 1.23 and A2 is =A1 and formatted as currency, then A2 would return "\$1.23".

## FORMULA = 'FORMULA'

Values will not be calculated. The reply will include the formulas. For example, if A1 is 1.23 and A2 is =A1 and formatted as currency, then A2 would return "=A1".

### UNFORMATTED = 'UNFORMATTED\_VALUE'

Values will be calculated, but not formatted in the reply. For example, if A1 is 1.23 and A2 is =A1 and formatted as currency, then A2 would return the number 1.23.

<span id="page-49-2"></span>class msl.io.google\_api.GDateTimeOption(*value*, *names=None*, *\**, *module=None*, *qualname=None*, *type=None*, *start=1*, *boundary=None*)

Bases: [Enum](https://docs.python.org/3/library/enum.html#enum.Enum)

Determines how dates should be returned.

# FORMATTED\_STRING = 'FORMATTED\_STRING'

Instructs date, time, datetime, and duration fields to be output as strings in their given number format (which is dependent on the spreadsheet locale).

# SERIAL\_NUMBER = 'SERIAL\_NUMBER'

Instructs date, time, datetime, and duration fields to be output as doubles in "serial number" format, as popularized by Lotus 1-2-3. The whole number portion of the value (left of the decimal) counts the days since December 30th 1899. The fractional portion (right of the decimal) counts the time as a fraction of the day. For example, January 1st 1900 at noon would be 2.5, 2 because it's 2 days after December 30st 1899, and .5 because noon is half a day. February 1st 1900 at 3pm would be 33.625. This correctly treats the year 1900 as not a leap year.

<span id="page-50-1"></span>class msl.io.google\_api.GCellType(*value*, *names=None*, *\**, *module=None*, *qualname=None*, *type=None*, *start=1*, *boundary=None*)

Bases: [Enum](https://docs.python.org/3/library/enum.html#enum.Enum)

The data type of a spreadsheet cell.

BOOLEAN = 'BOOLEAN'

CURRENCY = 'CURRENCY'

DATE = 'DATE'

DATE\_TIME = 'DATE\_TIME'

EMPTY = 'EMPTY'

ERROR = 'ERROR'

NUMBER = 'NUMBER'

PERCENT = 'PERCENT'

SCIENTIFIC = 'SCIENTIFIC'

STRING = 'STRING'

TIME = 'TIME'

UNKNOWN = 'UNKNOWN'

<span id="page-50-0"></span>class msl.io.google\_api.GCell(*value*, *type*, *formatted*)

Bases: [tuple](https://docs.python.org/3/library/stdtypes.html#tuple)

The information about a Google Sheets cell.

# value

The value of the cell.

#### type

[GCellType](#page-50-1): The data type of *value*.

# formatted

[str](https://docs.python.org/3/library/stdtypes.html#str): The formatted value (i.e., how the *value* is displayed in the cell).

# **msl.io.group module**

<span id="page-51-0"></span>A [Group](#page-51-0) can contain sub-[Group](#page-51-0)s and/or [Dataset](#page-35-0)s.

class msl.io.group.Group(*name*, *parent*, *read\_only*, *\*\*metadata*)

Bases: [Vertex](#page-64-0)

A [Group](#page-51-0) can contain sub-[Group](#page-51-0)s and/or [Dataset](#page-35-0)s.

Do not instantiate directly. Create a new [Group](#page-51-0) using [create\\_group\(\)](#page-53-0).

## **Parameters**

- **name**  $(str)$  $(str)$  $(str)$  The name of this *[Group](#page-51-0)*. Uses a naming convention analogous to UNIX file systems where each [Group](#page-51-0) can be thought of as a directory and where every subdirectory is separated from its parent directory by the '/' character.
- **parent** ([Group](#page-51-0)) The parent Group to this Group.
- read\_only ([bool](https://docs.python.org/3/library/functions.html#bool)) Whether the [Group](#page-51-0) is to be accessed in read-only mode.
- \*\*metadata Key-value pairs that are used to create the [Metadata](#page-56-0) for this [Group](#page-51-0).

# add\_dataset(*name*, *dataset*)

Add a [Dataset](#page-35-0).

Automatically creates the ancestor [Group](#page-51-0)s if they do not exist.

#### **Parameters**

- **name** ([str](https://docs.python.org/3/library/stdtypes.html#str)) The name of the new [Dataset](#page-35-0) to add.
- dataset ([Dataset](#page-35-0)) The Dataset to add. The Dataset and the [Metadata](#page-56-0) are copied.

# add\_dataset\_logging(*name*, *dataset\_logging*)

Add a [DatasetLogging](#page-37-0).

Automatically creates the ancestor [Group](#page-51-0)s if they do not exist.

## **Parameters**

- **name** ([str](https://docs.python.org/3/library/stdtypes.html#str)) The name of the new *[DatasetLogging](#page-37-0)* to add.
- dataset\_logging ([DatasetLogging](#page-37-0)) The [DatasetLogging](#page-37-0) to add. The [DatasetLogging](#page-37-0) and the [Metadata](#page-56-0) are copied.

## add\_group(*name*, *group*)

Add a [Group](#page-51-0).

Automatically creates the ancestor [Group](#page-51-0)s if they do not exist.

## **Parameters**

• **name**  $(str)$  $(str)$  $(str)$  – The name of the new *[Group](#page-51-0)* to add.

• group ([Group](#page-51-0)) – The Group to add. The [Dataset](#page-35-0)s and [Metadata](#page-56-0) that are contained within the *group* will be copied.

# ancestors()

Get all ancestor (parent) [Group](#page-51-0)s of this [Group](#page-51-0).

#### **Yields**

[Group](#page-51-0) – The ancestors of this [Group](#page-51-0).

# <span id="page-52-1"></span>create\_dataset(*name*, *read\_only=None*, *\*\*kwargs*)

Create a new [Dataset](#page-35-0).

Automatically creates the ancestor [Group](#page-51-0)s if they do not exist.

## **Parameters**

- name  $(str)$  $(str)$  $(str)$  The name of the new [Dataset](#page-35-0).
- read only ([bool](https://docs.python.org/3/library/functions.html#bool), optional) Whether to create this [Dataset](#page-35-0) in read-only mode. If [None](https://docs.python.org/3/library/constants.html#None) then uses the mode for this [Group](#page-51-0).
- \*\***kwargs** Key-value pairs that are passed to [Dataset](#page-35-0).

## **Returns**

[Dataset](#page-35-0) – The new [Dataset](#page-35-0) that was created.

## <span id="page-52-0"></span>create\_dataset\_logging(*name*, *level='INFO'*, *attributes=None*, *logger=None*, *date\_fmt=None*, *\*\*kwargs*)

Create a [Dataset](#page-35-0) that handles [logging](https://docs.python.org/3/library/logging.html#module-logging) records.

Automatically creates the ancestor [Group](#page-51-0)s if they do not exist.

- name  $(str) A$  $(str) A$  $(str) A$  name to associate with the [Dataset](#page-35-0).
- level ([int](https://docs.python.org/3/library/functions.html#int) or [str](https://docs.python.org/3/library/stdtypes.html#str), optional) The [logging level](https://docs.python.org/3/library/logging.html#levels) to use.
- attributes ([list](https://docs.python.org/3/library/stdtypes.html#list) or [tuple](https://docs.python.org/3/library/stdtypes.html#tuple) of [str](https://docs.python.org/3/library/stdtypes.html#str), optional) The [attribute names](https://docs.python.org/3/library/logging.html#logrecord-attributes) to include in the [Dataset](#page-35-0) for each [logging record.](https://docs.python.org/3/library/logging.html#log-record) If [None](https://docs.python.org/3/library/constants.html#None) then uses asctime, levelname, name, and message.
- logger ([Logger](https://docs.python.org/3/library/logging.html#logging.Logger), optional) The Logger that the Dataset Logging object will be added to. If [None](https://docs.python.org/3/library/constants.html#None) then it is added to the root [Logger](https://docs.python.org/3/library/logging.html#logging.Logger).
- date\_fmt ([str](https://docs.python.org/3/library/stdtypes.html#str), optional) The [datetime](https://docs.python.org/3/library/datetime.html#datetime.datetime) [format code](https://docs.python.org/3/library/datetime.html#strftime-strptime-behavior) to use to represent the asctime [attribute](https://docs.python.org/3/library/logging.html#logrecord-attributes) in. If [None](https://docs.python.org/3/library/constants.html#None) then uses the ISO 8601 format '%Y-%m-%dT%H:%M:%S.%f'.
- \*\*kwargs Additional keyword arguments are passed to [Dataset](#page-35-0). The default behaviour is to append every [logging record](https://docs.python.org/3/library/logging.html#log-record) to the [Dataset](#page-35-0). This guarantees that the size of the [Dataset](#page-35-0) is equal to the number of [logging](https://docs.python.org/3/library/logging.html#log-record) [records](https://docs.python.org/3/library/logging.html#log-record) that were added to it. However, this behaviour can decrease the performance if many [logging records](https://docs.python.org/3/library/logging.html#log-record) are added often because a copy of the data in the [Dataset](#page-35-0) is created for each [logging record](https://docs.python.org/3/library/logging.html#log-record) that is added. You can improve the performance by specifying an initial size of the [Dataset](#page-35-0) by including a *shape* or a *size* keyword argument. This will also automatically create additional empty rows in the [Dataset](#page-35-0), that is proportional to the size of the [Dataset](#page-35-0), if the size of the [Dataset](#page-35-0) needs to be increased. If you do this then you will want to call [remove\\_empty\\_rows\(\)](#page-38-0) before writing

[DatasetLogging](#page-37-0) to a file or interacting with the data in [DatasetLogging](#page-37-0) to remove the extra rows that were created.

## **Returns**

[DatasetLogging](#page-37-0) – The [DatasetLogging](#page-37-0) that was created.

# **Examples**

```
>>> import logging
>>> from msl.io import JSONWriter
>>> logger = logging.getLogger('my_logger')
>>> root = JSONWriter()
\gg log_dset = root.create_dataset_logging('log')
>>> logger.info('hi')
>>> logger.error('cannot do that!')
>>> log_dset.data
array([(..., 'INFO', 'my_logger', 'hi'), (..., 'ERROR', 'my_logger',
˓→'cannot do that!')],
      dtype=[('asctime', 'O'), ('levelname', 'O'), ('name', 'O'), (
\rightarrow'message', 'O')])
```
Get all ERROR [logging records](https://docs.python.org/3/library/logging.html#log-record)

```
>>> errors = log_dset[log_dset['levelname'] == 'ERROR']
>>> print(errors)
[(..., 'ERROR', 'my_logger', 'cannot do that!')]
```
Stop the [DatasetLogging](#page-37-0) object from receiving [logging records](https://docs.python.org/3/library/logging.html#log-record)

```
>>> log_dset.remove_handler()
```
<span id="page-53-0"></span>create\_group(*name*, *read\_only=None*, *\*\*metadata*)

Create a new [Group](#page-51-0).

Automatically creates the ancestor [Group](#page-51-0)s if they do not exist.

## **Parameters**

- **name**  $(str)$  $(str)$  $(str)$  The name of the new *[Group](#page-51-0)*.
- **read\_only** ([bool](https://docs.python.org/3/library/functions.html#bool), optional) Whether to create this *[Group](#page-51-0)* in read-only mode. If [None](https://docs.python.org/3/library/constants.html#None) then uses the mode for this [Group](#page-51-0).
- \*\*metadata Key-value pairs that are used to create the [Metadata](#page-56-0) for this [Group](#page-51-0).

#### **Returns**

[Group](#page-51-0) – The new [Group](#page-51-0) that was created.

datasets(*exclude=None*, *include=None*, *flags=0*)

Get the [Dataset](#page-35-0)s in this [Group](#page-51-0).

- exclude ([str](https://docs.python.org/3/library/stdtypes.html#str), optional) A regex pattern to use to exclude [Dataset](#page-35-0)s. The [re.search\(\)](https://docs.python.org/3/library/re.html#re.search) function is used to compare the *exclude* regex pattern with the *name* of each [Dataset](#page-35-0). If there is a match, the [Dataset](#page-35-0) is not yielded.
- include ([str](https://docs.python.org/3/library/stdtypes.html#str), optional) A regex pattern to use to include [Dataset](#page-35-0)s. The [re.search\(\)](https://docs.python.org/3/library/re.html#re.search) function is used to compare the *include* regex pattern with the *name* of each [Dataset](#page-35-0). If there is a match, the [Dataset](#page-35-0) is yielded.
- flags ([int](https://docs.python.org/3/library/functions.html#int), optional) Regex flags that are passed to [re.compile\(\)](https://docs.python.org/3/library/re.html#re.compile).

# **Yields**

[Dataset](#page-35-0) – The filtered [Dataset](#page-35-0)s based on the *exclude* and *include* regex patterns. The *exclude* pattern has more precedence than the *include* pattern if there is a conflict.

# descendants()

Get all descendant (children) [Group](#page-51-0)s of this [Group](#page-51-0).

#### **Yields**

[Group](#page-51-0) – The descendants of this [Group](#page-51-0).

groups(*exclude=None*, *include=None*, *flags=0*)

Get the sub-[Group](#page-51-0)s of this [Group](#page-51-0).

#### **Parameters**

- exclude ([str](https://docs.python.org/3/library/stdtypes.html#str), optional) A regex pattern to use to exclude [Group](#page-51-0)s. The [re.search\(\)](https://docs.python.org/3/library/re.html#re.search) function is used to compare the *exclude* regex pattern with the *name* of each [Group](#page-51-0). If there is a match, the [Group](#page-51-0) is not yielded.
- include ([str](https://docs.python.org/3/library/stdtypes.html#str), optional) A regex pattern to use to include *[Group](#page-51-0)s*. The [re.search\(\)](https://docs.python.org/3/library/re.html#re.search) function is used to compare the *include* regex pattern with the *name* of each [Group](#page-51-0). If there is a match, the [Group](#page-51-0) is yielded.
- flags ([int](https://docs.python.org/3/library/functions.html#int), optional) Regex flags that are passed to re. compile().

# **Yields**

[Group](#page-51-0) – The filtered [Group](#page-51-0)s based on the *exclude* and *include* regex patterns. The *exclude* pattern has more precedence than the *include* pattern if there is a conflict.

# static is\_dataset(*obj*)

Test whether an object is a [Dataset](#page-35-0).

# **Parameters**

 $obj$  ([object](https://docs.python.org/3/library/functions.html#object)) – The object to test.

# **Returns**

[bool](https://docs.python.org/3/library/functions.html#bool) – Whether *obj* is an instance of [Dataset](#page-35-0).

# static is\_dataset\_logging(*obj*)

Test whether an object is a [DatasetLogging](#page-37-0).

# **Parameters**

 $obj$  ([object](https://docs.python.org/3/library/functions.html#object)) – The object to test.

#### **Returns**

[bool](https://docs.python.org/3/library/functions.html#bool) – Whether *obj* is an instance of [DatasetLogging](#page-37-0).

# static is\_group(*obj*)

Test whether an object is a [Group](#page-51-0).

# **Parameters**

 $obj$  ([object](https://docs.python.org/3/library/functions.html#object)) – The object to test.

## **Returns**

[bool](https://docs.python.org/3/library/functions.html#bool) – Whether *obj* is an instance of [Group](#page-51-0).

## remove(*name*)

Remove a [Group](#page-51-0) or a [Dataset](#page-35-0).

#### **Parameters**

name ([str](https://docs.python.org/3/library/stdtypes.html#str)) – The name of the *[Group](#page-51-0)* or *[Dataset](#page-35-0)* to remove.

#### **Returns**

[Group](#page-51-0), [Dataset](#page-35-0) or [None](https://docs.python.org/3/library/constants.html#None) – The [Group](#page-51-0) or [Dataset](#page-35-0) that was removed or [None](https://docs.python.org/3/library/constants.html#None) if there was no [Group](#page-51-0) or [Dataset](#page-35-0) with the specified *name*.

#### require\_dataset(*name*, *read\_only=None*, *\*\*kwargs*)

Require that a [Dataset](#page-35-0) exists.

If the [Dataset](#page-35-0) exists then it will be returned if it does not exist then it is created.

Automatically creates the ancestor [Group](#page-51-0)s if they do not exist.

### **Parameters**

- **name** ([str](https://docs.python.org/3/library/stdtypes.html#str)) The name of the *[Dataset](#page-35-0)*.
- read\_only ([bool](https://docs.python.org/3/library/functions.html#bool), optional) Whether to create this [Dataset](#page-35-0) in read-only mode. If [None](https://docs.python.org/3/library/constants.html#None) then uses the mode for this [Group](#page-51-0).
- \*\***kwargs** Key-value pairs that are passed to [Dataset](#page-35-0).

## **Returns**

[Dataset](#page-35-0) – The [Dataset](#page-35-0) that was created or that already existed.

require\_dataset\_logging(*name*, *level='INFO'*, *attributes=None*, *logger=None*, *date\_fmt=None*, *\*\*kwargs*)

Require that a [Dataset](#page-35-0) exists for handling [logging](https://docs.python.org/3/library/logging.html#module-logging) records.

If the [DatasetLogging](#page-37-0) exists then it will be returned if it does not exist then it is created.

Automatically creates the ancestor [Group](#page-51-0)s if they do not exist.

- name  $(str) A$  $(str) A$  $(str) A$  name to associate with the [Dataset](#page-35-0).
- level ([int](https://docs.python.org/3/library/functions.html#int) or [str](https://docs.python.org/3/library/stdtypes.html#str), optional) The [logging level](https://docs.python.org/3/library/logging.html#levels) to use.
- attributes ([list](https://docs.python.org/3/library/stdtypes.html#list) or [tuple](https://docs.python.org/3/library/stdtypes.html#tuple) of [str](https://docs.python.org/3/library/stdtypes.html#str), optional) The [attribute names](https://docs.python.org/3/library/logging.html#logrecord-attributes) to include in the [Dataset](#page-35-0) for each [logging record.](https://docs.python.org/3/library/logging.html#log-record) If the [Dataset](#page-35-0) exists and if *attributes* are specified, and they do not match those of the existing [Dataset](#page-35-0), then a [ValueError](https://docs.python.org/3/library/exceptions.html#ValueError) is raised. If [None](https://docs.python.org/3/library/constants.html#None) and the [Dataset](#page-35-0) does not exist then uses asctime, levelname, name, and message.
- logger ([Logger](https://docs.python.org/3/library/logging.html#logging.Logger), optional) The Logger that the Dataset Logging object will be added to. If [None](https://docs.python.org/3/library/constants.html#None) then it is added to the root [Logger](https://docs.python.org/3/library/logging.html#logging.Logger).
- date\_fmt ([str](https://docs.python.org/3/library/stdtypes.html#str), optional) The [datetime](https://docs.python.org/3/library/datetime.html#datetime.datetime) [format code](https://docs.python.org/3/library/datetime.html#strftime-strptime-behavior) to use to represent the asctime [attribute](https://docs.python.org/3/library/logging.html#logrecord-attributes) in. If [None](https://docs.python.org/3/library/constants.html#None) then uses the ISO 8601 format '%Y-%m-%dT%H:%M:%S.%f'.
- \*\*kwargs Additional keyword arguments are passed to [Dataset](#page-35-0). The default behaviour is to append every [logging record](https://docs.python.org/3/library/logging.html#log-record) to the [Dataset](#page-35-0). This guarantees that the size of the [Dataset](#page-35-0) is equal to the number of [logging](https://docs.python.org/3/library/logging.html#log-record) [records](https://docs.python.org/3/library/logging.html#log-record) that were added to it. However, this behaviour can decrease the performance if many [logging records](https://docs.python.org/3/library/logging.html#log-record) are added often because a copy of the data in the [Dataset](#page-35-0) is created for each [logging record](https://docs.python.org/3/library/logging.html#log-record) that is added. You can improve the performance by specifying an initial size of the [Dataset](#page-35-0) by including a *shape* or a *size* keyword argument. This will also automatically create additional empty rows in the [Dataset](#page-35-0), that is proportional to the size of the [Dataset](#page-35-0), if the size of the [Dataset](#page-35-0) needs to be increased. If you do this then you will want to call [remove\\_empty\\_rows\(\)](#page-38-0) before writing [DatasetLogging](#page-37-0) to a file or interacting with the data in [DatasetLogging](#page-37-0) to remove the extra rows that were created.

#### **Returns**

[DatasetLogging](#page-37-0) – The [DatasetLogging](#page-37-0) that was created or that already existed.

require\_group(*name*, *read\_only=None*, *\*\*metadata*)

Require that a [Group](#page-51-0) exists.

If the [Group](#page-51-0) exists then it will be returned if it does not exist then it is created.

Automatically creates the ancestor [Group](#page-51-0)s if they do not exist.

#### **Parameters**

- **name**  $(str)$  $(str)$  $(str)$  The name of the *[Group](#page-51-0)*.
- read\_only ([bool](https://docs.python.org/3/library/functions.html#bool), optional) Whether to return the [Group](#page-51-0) in read-only mode. If [None](https://docs.python.org/3/library/constants.html#None) then uses the mode for this [Group](#page-51-0).
- \*\*metadata Key-value pairs that are used as [Metadata](#page-56-0) for this [Group](#page-51-0).

#### **Returns**

[Group](#page-51-0) – The [Group](#page-51-0) that was created or that already existed.

# **msl.io.metadata module**

<span id="page-56-0"></span>Provides information about other data.

### class msl.io.metadata.Metadata(*read\_only*, *vertex\_name*, *\*\*kwargs*)

Bases: [Dictionary](#page-38-1)

Provides information about other data.

Do not instantiate directly. A [Metadata](#page-56-0) object is created automatically when [create\\_dataset\(\)](#page-52-1) or [create\\_group\(\)](#page-53-0) is called.

## **Parameters**

• read\_only ([bool](https://docs.python.org/3/library/functions.html#bool)) – Whether [Metadata](#page-56-0) is to be accessed in read-only mode.

- vertex\_name ([str](https://docs.python.org/3/library/stdtypes.html#str)) The name of the [Vertex](#page-64-0) that [Metadata](#page-56-0) is associated with.
- \*\***kwargs** Key-value pairs that will be used to create the *[Dictionary](#page-38-1)*.

# copy(*read\_only=None*)

Create a copy of the [Metadata](#page-56-0).

# **Parameters**

read\_only ([bool](https://docs.python.org/3/library/functions.html#bool), optional) – Whether the copy should be created in readonly mode. If [None](https://docs.python.org/3/library/constants.html#None) then creates a copy using the mode for the [Metadata](#page-56-0) that is being copied.

# **Returns**

[Metadata](#page-56-0) – A copy of the [Metadata](#page-56-0).

# fromkeys(*seq*, *value=None*, *read\_only=None*)

Create a new [Metadata](#page-56-0) object with keys from *seq* and values set to *value*.

# **Parameters**

- seq Any iterable object that contains the names of the keys.
- value ([object](https://docs.python.org/3/library/functions.html#object), optional) The default value to use for each key.
- read\_only ([bool](https://docs.python.org/3/library/functions.html#bool), optional) Whether the returned object should be created in read-only mode. If [None](https://docs.python.org/3/library/constants.html#None) then uses the mode for the [Metadata](#page-56-0) that is used to call this method.

# **Returns**

[Metadata](#page-56-0) – A new [Metadata](#page-56-0) object.

# **msl.io.tables module**

Read a data table from a file.

# msl.io.tables.extension\_delimiter\_map = {'.csv': ','}

The delimiter to use to separate columns in a table based on the file extension.

If the *delimiter* is not specified when calling the [read\\_table\(\)](#page-31-0) function then this extensiondelimiter map is used to determine the value of the *delimiter*. If the file extension is not in the map then the value of the *delimiter* is [None](https://docs.python.org/3/library/constants.html#None) (i.e., split columns by any whitespace).

# **Examples**

You can customize your own map by adding key-value pairs

```
>>> from msl.io import extension_delimiter_map
>>> extension_delimiter_map['.txt'] = '\t'
```
**Type** [dict](https://docs.python.org/3/library/stdtypes.html#dict) msl.io.tables.read\_table\_excel(*file*, *cells=None*, *sheet=None*, *as\_datetime=True*, *dtype=None*, *\*\*kwargs*)

Read a data table from an Excel spreadsheet.

A *table* has the following properties:

- 1. The first row is a header.
- 2. All rows have the same number of columns.
- 3. All data values in a column have the same data type.

## **Parameters**

- **file** [\(path-like](https://docs.python.org/3/glossary.html#term-path-like-object) or [file-like\)](https://docs.python.org/3/glossary.html#term-file-object) The file to read.
- cells ([str](https://docs.python.org/3/library/stdtypes.html#str), optional) The cells to read. For example, C9 will start at cell C9 and include all values until the end of the spreadsheet, A:C includes all rows in columns A, B and C, and, C9:G20 includes values from only the specified cells. If not specified then returns all values from the specified *sheet*.
- sheet ([str](https://docs.python.org/3/library/stdtypes.html#str), optional) The name of the sheet to read the data from. If there is only one sheet in the workbook then you do not need to specify the name of the sheet.
- as\_datetime ([bool](https://docs.python.org/3/library/functions.html#bool), optional) Whether dates should be returned as [datetime](https://docs.python.org/3/library/datetime.html#datetime.datetime) or [date](https://docs.python.org/3/library/datetime.html#datetime.date) objects. If [False](https://docs.python.org/3/library/constants.html#False) then dates are returned as a [str](https://docs.python.org/3/library/stdtypes.html#str).
- dtype ([object](https://docs.python.org/3/library/functions.html#object), optional) If specified then it must be able to be converted to a [dtype](https://numpy.org/doc/stable/reference/generated/numpy.dtype.html#numpy.dtype) object.
- \*\*kwargs All additional keyword arguments are passed to [open\\_workbook\(\)](https://xlrd.readthedocs.io/en/stable/api.html#xlrd.open_workbook). Can use an *encoding* keyword argument as an alias for *encoding\_override*.

## **Returns**

[Dataset](#page-35-0) – The table as a Dataset. The header is included in the [Metadata](#page-56-0).

# msl.io.tables.read\_table\_gsheets(*file*, *cells=None*, *sheet=None*, *as\_datetime=True*, *dtype=None*, *\*\*kwargs*)

Read a data table from a Google Sheets spreadsheet.

**Attention:** You must have already performed the instructions specified in *[GDrive](#page-39-0)* and in [GSheets](#page-45-0) to be able to use this function.

A *table* has the following properties:

- 1. The first row is a header.
- 2. All rows have the same number of columns.
- 3. All data values in a column have the same data type.

## **Parameters**

• file [\(path-like](https://docs.python.org/3/glossary.html#term-path-like-object) or [file-like\)](https://docs.python.org/3/glossary.html#term-file-object) – The file to read. Can be the ID of a Google Sheets spreadsheet.

- cells ([str](https://docs.python.org/3/library/stdtypes.html#str), optional) The cells to read. For example, C9 will start at cell C9 and include all values until the end of the spreadsheet, A:C includes all rows in columns A, B and C, and, C9:G20 includes values from only the specified cells. If not specified then returns all values from the specified *sheet*.
- sheet  $(str, optional)$  $(str, optional)$  $(str, optional)$  The name of the sheet to read the data from. If there is only one sheet in the spreadsheet then you do not need to specify the name of the sheet.
- as\_datetime ([bool](https://docs.python.org/3/library/functions.html#bool), optional) Whether dates should be returned as [datetime](https://docs.python.org/3/library/datetime.html#datetime.datetime) or [date](https://docs.python.org/3/library/datetime.html#datetime.date) objects. If [False](https://docs.python.org/3/library/constants.html#False) then dates are returned as a [str](https://docs.python.org/3/library/stdtypes.html#str).
- **dtype** ([object](https://docs.python.org/3/library/functions.html#object), optional) If specified then it must be able to be converted to a [dtype](https://numpy.org/doc/stable/reference/generated/numpy.dtype.html#numpy.dtype) object.
- \*\* kwargs All additional keyword arguments are passed to [GSheetsReader](#page-67-0).

# **Returns**

[Dataset](#page-35-0) – The table as a [Dataset](#page-35-0). The header is included in the [Metadata](#page-56-0).

# msl.io.tables.read\_table\_text(*file*, *\*\*kwargs*)

Read a data table from a text-based file.

A *table* has the following properties:

- 1. The first row is a header.
- 2. All rows have the same number of columns.
- 3. All data values in a column have the same data type.

## **Parameters**

- **file** [\(path-like](https://docs.python.org/3/glossary.html#term-path-like-object) or [file-like\)](https://docs.python.org/3/glossary.html#term-file-object) The file to read.
- \*\*kwargs All keyword arguments are passed to [loadtxt\(\)](https://numpy.org/doc/stable/reference/generated/numpy.loadtxt.html#numpy.loadtxt). If the *delimiter* is not specified and the *file* has csv as the file extension then the *delimiter* is automatically set to be ','.

## **Returns**

[Dataset](#page-35-0) – The table as a [Dataset](#page-35-0). The header is included in the [Metadata](#page-56-0).

# **msl.io.utils module**

General functions.

```
msl.io.utils.checksum(file, algorithm='sha256', chunk_size=65536, shake_length=256)
     Get the checksum of a file.
```
A checksum is a sequence of numbers and letters that act as a fingerprint for a file against which later comparisons can be made to detect errors or changes in the file. It can be used to verify the integrity of the data.

- file [\(path-like](https://docs.python.org/3/glossary.html#term-path-like-object) or [file](https://docs.python.org/3/glossary.html#term-file-object) object)  $A$  file to get the checksum of.
- algorithm  $(\text{str}, \text{optional})$  $(\text{str}, \text{optional})$  $(\text{str}, \text{optional})$  The hash algorithm to use to compute the checksum. See [hashlib](https://docs.python.org/3/library/hashlib.html#module-hashlib) for more details.
- **chunk\_size** ([int](https://docs.python.org/3/library/functions.html#int), optional) The number of bytes to read at a time from the file. It is useful to tweak this parameter when reading a large file to improve performance.
- shake\_length ([int](https://docs.python.org/3/library/functions.html#int), optional) The digest length to use for the SHAKE algorithm. See [hashlib.shake.hexdigest\(\)](https://docs.python.org/3/library/hashlib.html#hashlib.shake.hexdigest) for more details.

## **Returns**

[str](https://docs.python.org/3/library/stdtypes.html#str) – The checksum containing only hexadecimal digits.

msl.io.utils.copy(*source*, *destination*, *overwrite=False*, *include\_metadata=True*)

Copy a file.

# **Parameters**

- source [\(path-like object\)](https://docs.python.org/3/glossary.html#term-path-like-object) The path to a file to copy.
- $\bullet$  destination [\(path-like object\)](https://docs.python.org/3/glossary.html#term-path-like-object) A directory to copy the file to or a full path (i.e., includes the basename). If the directory does not exist then it, and all intermediate directories, will be created.
- overwrite ([bool](https://docs.python.org/3/library/functions.html#bool), optional) Whether to overwrite the *destination* file if it already exists. If *destination* already exists and *overwrite* is [False](https://docs.python.org/3/library/constants.html#False) then a [FileExistsError](https://docs.python.org/3/library/exceptions.html#FileExistsError) is raised.
- include\_metadata ([bool](https://docs.python.org/3/library/functions.html#bool), optional) Whether to also copy information such as the file permissions, the latest access time and latest modification time with the file.

#### **Returns**

[str](https://docs.python.org/3/library/stdtypes.html#str) – The path to where the file was copied.

# msl.io.utils.get\_basename(*obj*)

Get the [basename\(\)](https://docs.python.org/3/library/os.path.html#os.path.basename) of a file.

## **Parameters**

**obj** [\(path-like](https://docs.python.org/3/glossary.html#term-path-like-object) or [file-like\)](https://docs.python.org/3/glossary.html#term-file-object) – The object to get the basename () of. If the object does not support the [basename\(\)](https://docs.python.org/3/library/os.path.html#os.path.basename) function then the [\\_\\_name\\_\\_](https://docs.python.org/3/library/stdtypes.html#definition.__name__) of the *obj* is returned.

## **Returns**

[str](https://docs.python.org/3/library/stdtypes.html#str) – The basename of *obj*.

# msl.io.utils.git\_head(*directory*)

Get information about the HEAD of a repository.

This function requires that [git](https://git-scm.com/) is installed and that it is available on PATH.

## **Parameters**

directory  $(str) - A$  $(str) - A$  $(str) - A$  directory that is under version control.

### **Returns**

[dict](https://docs.python.org/3/library/stdtypes.html#dict) or [None](https://docs.python.org/3/library/constants.html#None) – Information about the most recent commit on the current branch. If *directory* is not a directory that is under version control then returns [None](https://docs.python.org/3/library/constants.html#None).

# msl.io.utils.is\_admin()

Check if the current process is being run as an administrator.

## **Returns**

[bool](https://docs.python.org/3/library/functions.html#bool) – Whether the current process is being run as an administrator.

## msl.io.utils.is\_dir\_accessible(*path*, *strict=False*)

Check if a directory exists and is accessible.

An accessible directory is one that the user has permission to access.

## **Parameters**

• path  $(str)$  $(str)$  $(str)$  – The directory to check.

• strict ([bool](https://docs.python.org/3/library/functions.html#bool), optional) – Whether to raise the exception (if one occurs).

#### **Returns**

[bool](https://docs.python.org/3/library/functions.html#bool) – Whether the directory exists and is accessible.

## msl.io.utils.is\_file\_readable(*file*, *strict=False*)

Check if a file exists and is readable.

# **Parameters**

• file  $(str)$  $(str)$  $(str)$  – The file to check.

• strict ([bool](https://docs.python.org/3/library/functions.html#bool), optional) – Whether to raise the exception (if one occurs).

#### **Returns**

[bool](https://docs.python.org/3/library/functions.html#bool) – Whether the file exists and is readable.

#### msl.io.utils.register(*reader\_class*)

Use as a decorator to register a [Reader](#page-31-1) subclass.

See *[Create a New Reader](#page-25-0)* for an example on how to use @register decorator.

#### **Parameters**

reader\_class ([Reader](#page-31-1)) – A [Reader](#page-31-1) subclass.

# **Returns**

[Reader](#page-31-1) – The [Reader](#page-31-1).

## msl.io.utils.remove\_write\_permissions(*path*)

Remove all write permissions of a file.

On Windows, this function will set the file attribute to be read only.

On linux and macOS, write permission is removed for the User, Group and Others. The read and execute permissions are preserved.

## **Parameters**

**path** [\(path-like object\)](https://docs.python.org/3/glossary.html#term-path-like-object) – The path to remove the write permissions of.

msl.io.utils.run\_as\_admin(*args=None*, *executable=None*, *cwd=None*, *capture\_stderr=False*,

*blocking=True*, *show=False*, *\*\*kwargs*)

Run a process as an administrator and return its output.

- args ([str](https://docs.python.org/3/library/stdtypes.html#str) or [list](https://docs.python.org/3/library/stdtypes.html#list) of str, optional) A sequence of program arguments or else a single string. Providing a sequence of arguments is generally preferred, as it allows the module to take care of any required escaping and quoting of arguments (e.g., to permit spaces in file names).
- executable ([str](https://docs.python.org/3/library/stdtypes.html#str), optional) The executable to pass the *args* to.
- **cwd** ([str](https://docs.python.org/3/library/stdtypes.html#str), optional) The working directory for the elevated process.
- capture\_stderr ([bool](https://docs.python.org/3/library/functions.html#bool), optional) Whether to send the stderr stream to stdout.
- **blocking** ([bool](https://docs.python.org/3/library/functions.html#bool), optional) Whether to wait for the process to finish before returning to the calling program.
- show ([bool](https://docs.python.org/3/library/functions.html#bool), optional) Whether to show the elevated console (Windows only). If [True](https://docs.python.org/3/library/constants.html#True) then the stdout stream of the process is not captured.
- kwargs If the current process already has admin privileges or if the operating system is not Windows then all additional keyword arguments are passed to [check\\_output\(\)](https://docs.python.org/3/library/subprocess.html#subprocess.check_output). Otherwise, only a *timeout* keyword argument is used (Windows).

## **Returns**

[bytes](https://docs.python.org/3/library/stdtypes.html#bytes), [int](https://docs.python.org/3/library/functions.html#int) or [Popen](https://docs.python.org/3/library/subprocess.html#subprocess.Popen) – The returned object depends on whether the process is executed in blocking or non-blocking mode. If blocking then [bytes](https://docs.python.org/3/library/stdtypes.html#bytes) are returned (the stdout stream of the process). If non-blocking, then the returned object will either be the [Popen](https://docs.python.org/3/library/subprocess.html#subprocess.Popen) instance that is running the process (POSIX) or an [int](https://docs.python.org/3/library/functions.html#int) which is the process ID (Windows).

# **Examples**

Import the modules

>>> import sys >>> from msl.io import run\_as\_admin

Run a shell script

>>> run\_as\_admin(['./script.sh', '--message', 'hello world'])

Run a Python script

```
>>> run_as_admin([sys.executable, 'script.py', '--verbose'], cwd='D:\\Mv.
˓→Scripts')
```
Create a service in the Windows registry and in the Service Control Manager database

```
>>> run_as_admin(['sc', 'create', 'MyLogger', 'binPath=', 'C:\\logger.exe
˓→', 'start=', 'auto'])
```
msl.io.utils.search(*folder*, *pattern=None*, *levels=0*, *regex\_flags=0*, *exclude\_folders=None*, *ignore permission error=True, ignore hidden folders=True, follow\_symlinks=False*)

Search for files starting from a root folder.

- **folder**  $(str)$  $(str)$  $(str)$  The root folder to begin searching for files.
- pattern  $(str, optional) A regex string to use to filter the filenames. If None$  $(str, optional) A regex string to use to filter the filenames. If None$  $(str, optional) A regex string to use to filter the filenames. If None$  $(str, optional) A regex string to use to filter the filenames. If None$ then no filtering is applied and all files are yielded. Examples:
	- $-$  **r**'data'  $\rightarrow$  find all files with the word data in the filename
- **–** r'\.png\$' → find all files with the extension .png
- $-$  **r**'\.jpe\*g\$'  $\rightarrow$  find all files with the extension .jpeg or .jpg
- levels ([int](https://docs.python.org/3/library/functions.html#int), optional) The number of sub-folder levels to recursively search for files. If [None](https://docs.python.org/3/library/constants.html#None) then search all sub-folders.
- regex\_flags ([int](https://docs.python.org/3/library/functions.html#int), optional) The flags to use to compile regex strings.
- exclude\_folders ([str](https://docs.python.org/3/library/stdtypes.html#str) or [list](https://docs.python.org/3/library/stdtypes.html#list) of str, optional) The pattern of folder names to exclude from the search. Can be a regex string. If [None](https://docs.python.org/3/library/constants.html#None) then include all folders in the search. Examples:
	- **–** r'bin' → exclude all folders that contain the word bin
	- **–** r'^My' → exclude all folders that start with the letters My
	- **–**  $[r'bin', r'^My']$  which is equivalent to  $r'(bin \wedge My') \rightarrow$  exclude all folders that contain the word bin or start with the letters My
- ignore\_permission\_error ([bool](https://docs.python.org/3/library/functions.html#bool), optional) Whether to ignore [PermissionError](https://docs.python.org/3/library/exceptions.html#PermissionError) exceptions when reading the items within a folder.
- ignore\_hidden\_folders ([bool](https://docs.python.org/3/library/functions.html#bool), optional) Whether to ignore hidden folders from the search. A hidden folder starts with a . (a dot).
- follow\_symlinks ([bool](https://docs.python.org/3/library/functions.html#bool), optional) Whether to search for files by following symbolic links.

#### **Yields**

[str](https://docs.python.org/3/library/stdtypes.html#str) – The path to a file.

<span id="page-63-0"></span>msl.io.utils.send\_email(*config*, *recipients*, *sender=None*, *subject=None*, *body=None*) Send an email.

## **Parameters**

• **config** – A [path-like object](https://docs.python.org/3/glossary.html#term-path-like-object) or [file-like object](https://docs.python.org/3/glossary.html#term-file-like-object) of an INI-style configuration file that contains information on how to send an email. There are two ways to send an email – Gmail API or SMTP server.

An example INI file to use the Gmail API is the following (see [GMail](#page-43-0) for more details). Although all key-value pairs are optional, a [gmail] section must exist to use the Gmail API.

```
[gmail]
```

```
account = work [default: None]
credentials = path/to/client_secrets.json [default: None]
scopes = [default: None]
 https://www.googleapis.com/auth/gmail.send
 https://www.googleapis.com/auth/gmail.metadata
domain = @gmail.com [default: None]
```
An example INI file for an SMTP server is the following. Only the *host* and *port* key-value pairs are required.

[smtp] host = hostname or IP address of the SMTP server

(continues on next page)

(continued from previous page)

```
port = port number to connect to on the SMTP server
starttls = true|yes|1|on -or- false|no|0|off [default:␣
ightharpoonupfalsel
username = the username to authenticate with [default:␣
˓→None]
password = the password for username [default: None]
domain = @company.com [default: None]
```
**Warning:** Since this information is specified in plain text in the configuration file, you should set the file permissions provided by your operating system to ensure that your authentication credentials are safe.

- recipients ([str](https://docs.python.org/3/library/stdtypes.html#str) or [list](https://docs.python.org/3/library/stdtypes.html#list) of str) The email address(es) of the recipient(s). Can omit the @domain.com part if a domain key is specified in the *config* file. Can be the value 'me' if sending an email to yourself via Gmail.
- **sender** ([str](https://docs.python.org/3/library/stdtypes.html#str), optional) The email address of the sender. Can omit the @domain.com part if a domain key is specified in the *config* file. If not specified then it equals the value of the first *recipient* if using SMTP or the value 'me' if using Gmail.
- subject ([str](https://docs.python.org/3/library/stdtypes.html#str), optional) The text to include in the subject field.
- body  $(str, optional)$  $(str, optional)$  $(str, optional)$  The text to include in the body of the email. The text can be enclosed in <html></html> tags to use HTML elements to format the message.

#### **msl.io.vertex module**

#### <span id="page-64-0"></span>A vertex in a [tree.](https://en.wikipedia.org/wiki/Tree_(graph_theory))

```
class msl.io.vertex.Vertex(name, parent, read_only, **metadata)
     Bases: Dictionary
```
# A vertex in a [tree.](https://en.wikipedia.org/wiki/Tree_(graph_theory))

# **Parameters**

- **name**  $(str)$  $(str)$  $(str)$  The name of this vertex.
- parent  $(Group)$  $(Group)$  $(Group)$  The parent of this vertex.
- read\_only ([bool](https://docs.python.org/3/library/functions.html#bool)) Whether this vertex is in read-only mode.
- \*\*metadata Key-value pairs that are used to create the [Metadata](#page-56-0) for this [Vertex](#page-64-0).

# add\_metadata(*\*\*metadata*)

Add key-value pairs to the [Metadata](#page-56-0) for this [Vertex](#page-64-0).

#### property metadata

The metadata associated with this [Vertex](#page-64-0).

**Type**

[Metadata](#page-56-0)

# property name

The name of this [Vertex](#page-64-0).

**Type**

[str](https://docs.python.org/3/library/stdtypes.html#str)

# property parent

The parent of this [Vertex](#page-64-0).

**Type**

[Group](#page-51-0)

# property read\_only

Whether this [Vertex](#page-64-0) is in read-only mode.

Setting this value will also update all sub-[Group](#page-51-0)s and sub-[Dataset](#page-35-0)s to be in the same mode.

**Type** [bool](https://docs.python.org/3/library/functions.html#bool)

# **msl.io.readers package**

**Submodules**

# **msl.io.readers.excel module**

Read an Excel spreadsheet (.xls and .xlsx).

# class msl.io.readers.excel.ExcelReader(*file*, *\*\*kwargs*)

Bases: [Spreadsheet](#page-68-0)

Read an Excel spreadsheet (.xls and .xlsx).

This class simply provides a convenience for reading information from Excel spreadsheets. It is not registered as a [Reader](#page-31-1) because the information in an Excel spreadsheet is unstructured and therefore one cannot generalize how to parse an Excel spreadsheet to create a [Root](#page-33-0).

- file ([str](https://docs.python.org/3/library/stdtypes.html#str)) The location of an Excel spreadsheet on a local hard drive or on a network.
- \*\*kwargs All keyword arguments are passed to [open\\_workbook\(\)](https://xlrd.readthedocs.io/en/stable/api.html#xlrd.open_workbook). Can use an *encoding* keyword argument as an alias for *encoding\_override*. The default *on\_demand* value is [True](https://docs.python.org/3/library/constants.html#True).

# **Examples**

```
>>> from msl.io import ExcelReader
>>> excel = ExcelReader('lab_environment.xlsx')
```
close()

Calls [release\\_resources\(\)](https://xlrd.readthedocs.io/en/stable/api.html#xlrd.book.Book.release_resources).

read(*cell=None*, *sheet=None*, *as\_datetime=True*)

Read values from the Excel spreadsheet.

# **Parameters**

- cell ([str](https://docs.python.org/3/library/stdtypes.html#str), optional) The cell(s) to read. For example, C9 will return a single value and C9:G20 will return all values in the specified range. If not specified then returns all values in the specified *sheet*.
- sheet ([str](https://docs.python.org/3/library/stdtypes.html#str), optional) The name of the sheet to read the value(s) from. If there is only one sheet in the spreadsheet then you do not need to specify the name of the sheet.
- as\_datetime ([bool](https://docs.python.org/3/library/functions.html#bool), optional) Whether dates should be returned as [datetime](https://docs.python.org/3/library/datetime.html#datetime.datetime) or [date](https://docs.python.org/3/library/datetime.html#datetime.date) objects. If [False](https://docs.python.org/3/library/constants.html#False) then dates are returned as an ISO 8601 string.

# **Returns**

*The value(s) of the requested cell(s).*

# **Examples**

```
>>> excel.read()
[('temperature', 'humidity'), (20.33, 49.82), (20.23, 46.06), (20.41,
\rightarrow 47.06), (20.29, 48.32)]
>>> excel.read('B2')
49.82
>>> excel.read('A:A')
[('temperature',), (20.33,), (20.23,), (20.41,), (20.29,)]
>>> excel.read('A1:B1')
[('temperature', 'humidity')]
>>> excel.read('A2:B4')
[(20.33, 49.82), (20.23, 46.06), (20.41, 47.06)]
```
#### sheet\_names()

Get the names of all sheets in the Excel spreadsheet.

**Returns**

[tuple](https://docs.python.org/3/library/stdtypes.html#tuple) of [str](https://docs.python.org/3/library/stdtypes.html#str) – The names of all sheets.

# property workbook

The workbook instance.

#### **Type**

[Book](https://xlrd.readthedocs.io/en/stable/api.html#xlrd.book.Book)

# **msl.io.readers.gsheets module**

Read a Google Sheets spreadsheet.

```
class msl.io.readers.gsheets.GSheetsReader(file, **kwargs)
```
Bases: [Spreadsheet](#page-68-0)

Read a Google Sheets spreadsheet.

This class simply provides a convenience for reading information from Google spreadsheets. It is not registered as a [Reader](#page-31-1) because the information in a spreadsheet is unstructured and therefore one cannot generalize how to parse a spreadsheet to create a [Root](#page-33-0).

#### **Parameters**

- file ([str](https://docs.python.org/3/library/stdtypes.html#str)) The ID or path of a Google Sheets spreadsheet.
- \*\* kwargs All keyword arguments are passed to [GSheets](#page-45-0).

# **Examples**

```
>>> from msl.io import GSheetsReader
>>> sheets = GSheetsReader('Google Drive/registers/equipment.gsheet')
>>> sheets = GSheetsReader('1TI3pM-534SZ5DQTEZ-7HCI04648f8ZpLGbfHWJu9FSo')
```
#### read(*cell=None*, *sheet=None*, *as\_datetime=True*)

Read values from the Google Sheets spreadsheet.

## **Parameters**

- cell ([str](https://docs.python.org/3/library/stdtypes.html#str), optional) The cell(s) to read. For example, C9 will return a single value and C9:G20 will return all values in the specified range. If not specified then returns all values in the specified *sheet*.
- sheet ([str](https://docs.python.org/3/library/stdtypes.html#str), optional) The name of the sheet to read the value(s) from. If there is only one sheet in the spreadsheet then you do not need to specify the name of the sheet.
- as\_datetime ([bool](https://docs.python.org/3/library/functions.html#bool), optional) Whether dates should be returned as [datetime](https://docs.python.org/3/library/datetime.html#datetime.datetime) or [date](https://docs.python.org/3/library/datetime.html#datetime.date) objects. If [False](https://docs.python.org/3/library/constants.html#False) then dates are returned as a string in the format of the spreadsheet cell.

# **Returns**

*The value(s) of the requested cell(s).*

# **Examples**

```
>>> sheets.read()
[('temperature', 'humidity'), (20.33, 49.82), (20.23, 46.06), (20.41,
\rightarrow 47.06), (20.29, 48.32)]
>>> sheets.read('B2')
49.82
>>> sheets.read('A:A')
```
(continues on next page)

(continued from previous page)

```
[( 'temperature', ), (20.33, ), (20.23, ), (20.41, ), (20.29, )]>>> sheets.read('A1:B1')
[('temperature', 'humidity')]
>>> sheets.read('A2:B4')
[(20.33, 49.82), (20.23, 46.06), (20.41, 47.06)]
```
## sheet\_names()

Get the names of all sheets in the Google Sheets spreadsheet.

#### **Returns**

[tuple](https://docs.python.org/3/library/stdtypes.html#tuple) of [str](https://docs.python.org/3/library/stdtypes.html#str) – The names of all sheets.

# **msl.io.readers.spreadsheet module**

Generic class for spreadsheets.

<span id="page-68-0"></span>class msl.io.readers.spreadsheet.Spreadsheet(*file*)

Bases: [object](https://docs.python.org/3/library/functions.html#object)

Generic class for spreadsheets.

### **Parameters**

file ([str](https://docs.python.org/3/library/stdtypes.html#str)) – The location of the spreadsheet on a local hard drive or on a network.

#### property file

The location of the spreadsheet on a local hard drive or on a network.

#### **Type**

[str](https://docs.python.org/3/library/stdtypes.html#str)

read(*cell=None*, *sheet=None*, *as\_datetime=True*)

Read values from the spreadsheet.

#### **Parameters**

- cell ([str](https://docs.python.org/3/library/stdtypes.html#str), optional) The cell(s) to read. For example, C9 will return a single value and C9:G20 will return all values in the specified range. If not specified then returns all values in the specified *sheet*.
- sheet ([str](https://docs.python.org/3/library/stdtypes.html#str), optional) The name of the sheet to read the value(s) from. If there is only one sheet in the spreadsheet then you do not need to specify the name of the sheet.
- as\_datetime ([bool](https://docs.python.org/3/library/functions.html#bool), optional) Whether dates should be returned as [datetime](https://docs.python.org/3/library/datetime.html#datetime.datetime) or [date](https://docs.python.org/3/library/datetime.html#datetime.date) objects. If [False](https://docs.python.org/3/library/constants.html#False) then dates are returned as a string.

### **Returns**

*The value(s) of the requested cell(s).*

## sheet\_names()

Get the names of all sheets in the spreadsheet.

#### **Returns**

[tuple](https://docs.python.org/3/library/stdtypes.html#tuple) of [str](https://docs.python.org/3/library/stdtypes.html#str) – The names of all sheets.

# static to\_indices(*cell*)

Convert a string representation of a cell to row and column indices.

## **Parameters**

cell ([str](https://docs.python.org/3/library/stdtypes.html#str)) – The cell. Can be letters only (a column) or letters and a number (a column and a row).

## **Returns**

[tuple](https://docs.python.org/3/library/stdtypes.html#tuple) – The (row\_index, column\_index). If *cell* does not contain a row number then the row index is [None](https://docs.python.org/3/library/constants.html#None). The row and column index are zero based.

# **Examples**

```
>>> to_indices('A')
(None, 0)
>>> to_indices('A1')
(0, 0)
>>> to_indices('AA10')
(9, 26)
>>> to_indices('AAA111')
(110, 702)
>>> to_indices('MSL123456')
(123455, 9293)
>>> to_indices('BIPM')
(None, 41664)
```
# static to\_letters(*index*)

Convert a column index to column letters.

# **Parameters**

index ([int](https://docs.python.org/3/library/functions.html#int)) – The column index (zero based).

#### **Returns**

[str](https://docs.python.org/3/library/stdtypes.html#str) – The corresponding spreadsheet column letter(s).

# **Examples**

```
>>> to_letters(0)
'A'
>>> to_letters(1)
'B'
>>> to_letters(26)
'AA'
>>> to_letters(702)
'AAA'
>>> to_letters(494264)
'ABCDE'
```
static to\_slices(*cells*, *row\_step=None*, *column\_step=None*)

Convert a range of cells to slices of row and column indices.

#### **Parameters**

- cells ([str](https://docs.python.org/3/library/stdtypes.html#str)) The cells. Can be letters only (a column) or letters and a number (a column and a row).
- row\_step ([int](https://docs.python.org/3/library/functions.html#int), optional) The step-by value for the row slice.
- column\_step ([int](https://docs.python.org/3/library/functions.html#int), optional) The step-by value for the column slice.

### **Returns**

- [slice](https://docs.python.org/3/library/functions.html#slice) The row slice.
- [slice](https://docs.python.org/3/library/functions.html#slice) The column slice.

# **Examples**

```
>>> to_slices('A:A')
(slice(0, None, None), slice(0, 1, None))
>>> to_slices('A:H')
(slice(0, None, None), slice(0, 8, None))
>>> to_slices('B2:M10')
(slice(1, 10, None), slice(1, 13, None))
>>> to_slices('A5:M100', row_step=2, column_step=4)
(slice(4, 100, 2), slice(0, 13, 4))
```
## **msl.io.writers package**

# **Submodules**

# **6.8 Accessing Keys as Class Attributes**

In order to access a dictionary *key* as a class attribute, for a *[Group](#page-19-0)* or a *[Metadata](#page-23-0)* object, or the *fieldnames* of a numpy array in a *[Dataset](#page-20-0)*, then the following naming rules must be followed:

- the name matches the regex pattern  $\land$  [a-zA-Z] [a-zA-Z0-9\_]\*\$ which states that the name must begin with a letter and is followed by zero or more alphanumeric characters or underscores
- the name cannot be equal to any of the following:
	- **–** clear
	- **–** copy
	- **–** fromkeys
	- **–** get
	- **–** read\_only
	- **–** items
	- **–** keys
	- **–** pop
	- **–** popitem
- **–** setdefault
- **–** update
- **–** values

# **6.9 License**

# MIT License

Copyright (c) 2018 - 2023, Measurement Standards Laboratory of New Zealand

Permission is hereby granted, free of charge, to any person obtaining a copy of this software and associated documentation files (the "Software"), to deal in the Software without restriction, including without limitation the rights to use, copy, modify, merge, publish, distribute, sublicense, and/or sell copies of the Software, and to permit persons to whom the Software is furnished to do so, subject to the following conditions:

The above copyright notice and this permission notice shall be included in all copies or substantial portions of the Software.

THE SOFTWARE IS PROVIDED "AS IS", WITHOUT WARRANTY OF ANY KIND, EXPRESS OR IMPLIED, INCLUDING BUT NOT LIMITED TO THE WARRANTIES OF MERCHANTABILITY, FITNESS FOR A PARTICULAR PURPOSE AND NONINFRINGEMENT. IN NO EVENT SHALL THE AUTHORS OR COPYRIGHT HOLDERS BE LIABLE FOR ANY CLAIM, DAMAGES OR OTHER LIABILITY, WHETHER IN AN ACTION OF CONTRACT, TORT OR OTHERWISE, ARISING FROM, OUT OF OR IN CONNECTION WITH THE SOFTWARE OR THE USE OR OTHER DEALINGS IN THE SOFTWARE.

# **6.10 Developers**

- Joseph Borbely [<joseph.borbely@measurement.govt.nz>](mailto:joseph.borbely@measurement.govt.nz)
- Rebecca Hawke [<rebecca.hawke@measurement.govt.nz>](mailto:rebecca.hawke@measurement.govt.nz)

# **6.11 Release Notes**

# **6.11.1 Version 0.1.0 (2023-06-16)**

Initial release.

It is also the last release to support Python 2.7, 3.5, 3.6 and 3.7
# **CHAPTER**

# **SEVEN**

**INDEX**

• modindex

# **PYTHON MODULE INDEX**

### m

msl.io, [27](#page-30-0) msl.io.base, [28](#page-31-0) msl.io.constants, [32](#page-35-0) msl.io.dataset, [32](#page-35-1) msl.io.dataset\_logging, [34](#page-37-0) msl.io.dictionary, [35](#page-38-0) msl.io.group, [48](#page-51-0) msl.io.metadata, [53](#page-56-0) msl.io.readers, [62](#page-65-0) msl.io.readers.detector\_responsivity\_system, [21](#page-24-0) msl.io.readers.excel, [62](#page-65-1) msl.io.readers.gsheets, [64](#page-67-0) msl.io.readers.hdf5, [21](#page-24-1) msl.io.readers.json\_, [22](#page-25-0) msl.io.readers.spreadsheet, [65](#page-68-0) msl.io.tables, [54](#page-57-0) msl.io.utils, [56](#page-59-0) msl.io.vertex, [61](#page-64-0) msl.io.writers, [67](#page-70-0) msl.io.writers.hdf5, [24](#page-27-0) msl.io.writers.json\_, [25](#page-28-0)

### **INDEX**

### A

add\_dataset() (*msl.io.group.Group method*), [48](#page-51-1) add\_dataset\_logging() (*msl.io.group.Group method*), [48](#page-51-1) add\_group() (*msl.io.group.Group method*), [48](#page-51-1) add\_metadata() (*msl.io.vertex.Vertex method*), [61](#page-64-1) add\_sheets() (*msl.io.google\_api.GSheets method*), [42](#page-45-0) ancestors() (*msl.io.group.Group method*), [49](#page-52-0) append() (*msl.io.google\_api.GSheets method*), [43](#page-46-0) attributes (*msl.io.dataset\_logging.DatasetLogging* D *property*), [34](#page-37-1)

# B

BOOLEAN (*msl.io.google\_api.GCellType attribute*), [47](#page-50-0)

# C

can\_read() (*msl.io.base.Reader static method*), [28](#page-31-1) *static method*), [21](#page-24-2) can\_read() (*msl.io.readers.hdf5.HDF5Reader static method*), [21](#page-24-2) can\_read() (*msl.io.readers.json\_.JSONReader static method*), [22](#page-25-1) cells() (*msl.io.google\_api.GSheets method*), [43](#page-46-0) checksum() (*in module msl.io.utils*), [56](#page-59-1) clear() (*msl.io.dictionary.Dictionary method*), [35](#page-38-1) close() (*msl.io.google\_api.GoogleAPI method*), [46](#page-49-0) close() (*msl.io.readers.excel.ExcelReader method*), [63](#page-66-0) copy() (*in module msl.io.utils*), [57](#page-60-0) copy() (*msl.io.dataset.Dataset method*), [33](#page-36-0) copy() (*msl.io.google\_api.GDrive method*), [36](#page-39-0) copy() (*msl.io.google\_api.GSheets method*), [43](#page-46-0) copy() (*msl.io.metadata.Metadata method*), [54](#page-57-1)

can\_read()(*msl.io.readers.detector\_responsivity\_s* $\mathcal{R}$ ATFnDRSReadWsl.io.google\_api.GCellType atcreate() (*msl.io.google\_api.GSheets method*), [44](#page-47-0) create\_dataset() (*msl.io.group.Group method*), [49](#page-52-0) create\_dataset\_logging() (*msl.io.group.Group method*), [49](#page-52-0) create\_folder() (*msl.io.google\_api.GDrive method*), [37](#page-40-0) create\_group() (*msl.io.group.Group method*), [50](#page-53-0) CURRENCY (*msl.io.google\_api.GCellType attribute*), [47](#page-50-0) data (*msl.io.dataset.Dataset property*), [33](#page-36-0) Dataset (*class in msl.io.dataset*), [32](#page-35-2) DatasetLogging (*class in msl.io.dataset\_logging*), [34](#page-37-1) datasets() (*msl.io.group.Group method*), [50](#page-53-0) DATE (*msl.io.google\_api.GCellType attribute*), [47](#page-50-0) date\_fmt (*msl.io.dataset\_logging.DatasetLogging property*), [34](#page-37-1) *tribute*), [47](#page-50-0) delete() (*msl.io.google\_api.GDrive method*), [37](#page-40-0) delete\_sheets() (*msl.io.google\_api.GSheets method*), [44](#page-47-0) descendants() (*msl.io.group.Group method*), [51](#page-54-0) Dictionary (*class in msl.io.dictionary*), [35](#page-38-1) download() (*msl.io.google\_api.GDrive method*), [37](#page-40-0) DRSReader (*class in msl.io.readers.detector\_responsivity\_system*),  $21$ E

EMPTY (*msl.io.google\_api.GCellType attribute*), [47](#page-50-0) empty\_trash() (*msl.io.google\_api.GDrive method*), [38](#page-41-0) ERROR (*msl.io.google\_api.GCellType attribute*), [47](#page-50-0) ExcelReader (*class in msl.io.readers.excel*), [62](#page-65-2)

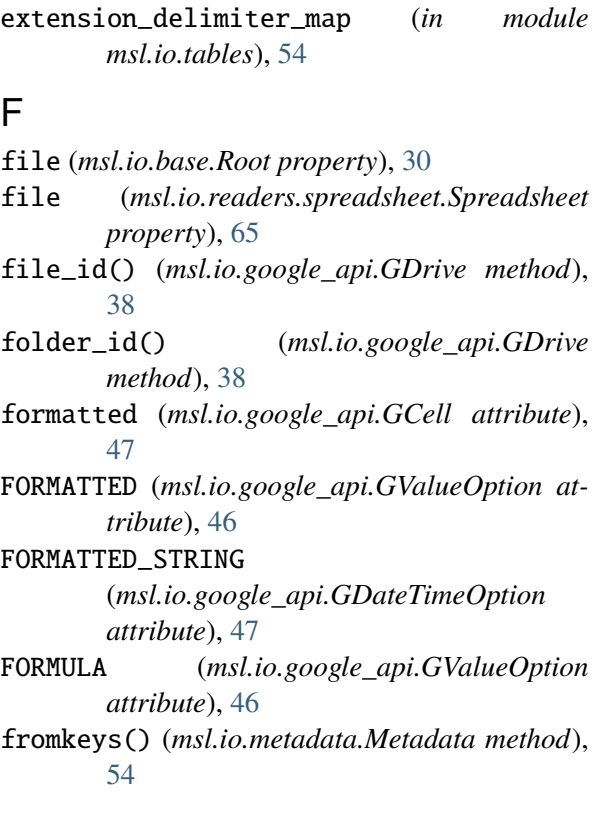

# G

GCell (*class in msl.io.google\_api*), [47](#page-50-0) GCellType (*class in msl.io.google\_api*), [47](#page-50-0) GDateTimeOption (*class in msl.io.google\_api*), [46](#page-49-0) GDrive (*class in msl.io.google\_api*), [36](#page-39-0) get\_basename() (*in module msl.io.utils*), [57](#page-60-0) get\_bytes() (*msl.io.base.Reader static method*), [29](#page-32-0) get\_extension() (*msl.io.base.Reader static method*), [29](#page-32-0) get\_lines() (*msl.io.base.Reader static method*), [29](#page-32-0) git\_head() (*in module msl.io.utils*), [57](#page-60-0) GMail (*class in msl.io.google\_api*), [40](#page-43-0) GoogleAPI (*class in msl.io.google\_api*), [46](#page-49-0) Group (*class in msl.io.group*), [48](#page-51-1) groups() (*msl.io.group.Group method*), [51](#page-54-0) GSheets (*class in msl.io.google\_api*), [42](#page-45-0) GSheetsReader (*class in msl.io.readers.gsheets*), [64](#page-67-1) GValueOption (*class in msl.io.google\_api*), [46](#page-49-0) H

HDF5Reader (*class in msl.io.readers.hdf5*), [21](#page-24-2) HDF5Writer (*class in msl.io.writers.hdf5*), [24](#page-27-1) HOME\_DIR (*in module msl.io.constants*), [32](#page-35-2)

is\_admin() (*in module msl.io.utils*), [57](#page-60-0)

- is\_dataset() (*msl.io.group.Group static method*), [51](#page-54-0)
- is\_dataset\_logging() (*msl.io.group.Group static method*), [51](#page-54-0)
- is\_dir\_accessible() (*in module msl.io.utils*), [57](#page-60-0)
- is\_file() (*msl.io.google\_api.GDrive method*), [38](#page-41-0)
- is\_file\_readable() (*in module msl.io.utils*), [58](#page-61-0)
- is\_folder() (*msl.io.google\_api.GDrive method*), [39](#page-42-0)
- is\_group() (*msl.io.group.Group static method*), [51](#page-54-0)
- IS\_PYTHON2 (*in module msl.io.constants*), [32](#page-35-2)
- IS\_PYTHON3 (*in module msl.io.constants*), [32](#page-35-2)
- is\_read\_only() (*msl.io.google\_api.GDrive method*), [39](#page-42-0)
- items() (*msl.io.dictionary.Dictionary method*), [35](#page-38-1)

## J

I

JSONReader (*class in msl.io.readers.json\_*), [22](#page-25-1) JSONWriter (*class in msl.io.writers.json\_*), [25](#page-28-1)

### K

keys() (*msl.io.dictionary.Dictionary method*), [35](#page-38-1)

### L

logger (*msl.io.dataset\_logging.DatasetLogging property*), [35](#page-38-1)

# M

```
Metadata (class in msl.io.metadata), 53
metadata (msl.io.vertex.Vertex property), 61
MIME_TYPE (msl.io.google_api.GSheets attribute),
        42
MIME_TYPE_FOLDER (msl.io.google_api.GDrive
       attribute), 36
module
    msl.io, 27
    msl.io.base, 28
    msl.io.constants, 32
    msl.io.dataset, 32
    msl.io.dataset_logging, 34
    msl.io.dictionary, 35
    msl.io.group, 48
    msl.io.metadata, 53
    msl.io.readers, 62
    msl.io.readers.detector_responsivity_system,
       21
```
msl.io.readers.excel, [62](#page-65-2) msl.io.readers.gsheets, [64](#page-67-1) msl.io.readers.hdf5, [21](#page-24-2) msl.io.readers.json\_, [22](#page-25-1) msl.io.readers.spreadsheet, [65](#page-68-1) msl.io.tables, [54](#page-57-1) msl.io.utils, [56](#page-59-1) msl.io.vertex, [61](#page-64-1) msl.io.writers, [67](#page-70-1) msl.io.writers.hdf5, [24](#page-27-1) msl.io.writers.json\_, [25](#page-28-1) move() (*msl.io.google\_api.GDrive method*), [39](#page-42-0) msl.io module, [27](#page-30-1) msl.io.base module, [28](#page-31-1) msl.io.constants module, [32](#page-35-2) msl.io.dataset module, [32](#page-35-2) msl.io.dataset\_logging module, [34](#page-37-1) msl.io.dictionary module, [35](#page-38-1) msl.io.group module, [48](#page-51-1) msl.io.metadata module, [53](#page-56-1) msl.io.readers module, [62](#page-65-2) msl.io.readers.detector\_responsivity\_system module, [21](#page-24-2) msl.io.readers.excel module, [62](#page-65-2) msl.io.readers.gsheets module, [64](#page-67-1) msl.io.readers.hdf5 module, [21](#page-24-2) msl.io.readers.json\_ module, [22](#page-25-1) msl.io.readers.spreadsheet module, [65](#page-68-1) msl.io.tables module, [54](#page-57-1) msl.io.utils module, [56](#page-59-1) msl.io.vertex module, [61](#page-64-1) msl.io.writers module, [67](#page-70-1) msl.io.writers.hdf5

module, [24](#page-27-1) msl.io.writers.json\_ module, [25](#page-28-1)

### N

name (*msl.io.vertex.Vertex property*), [62](#page-65-2) NUMBER (*msl.io.google\_api.GCellType attribute*), [47](#page-50-0)

### P

parent (*msl.io.vertex.Vertex property*), [62](#page-65-2) path() (*msl.io.google\_api.GDrive method*), [39](#page-42-0) PERCENT (*msl.io.google\_api.GCellType attribute*), [47](#page-50-0) profile() (*msl.io.google\_api.GMail method*), [41](#page-44-0)

# R

read() (*in module msl.io*), [27](#page-30-1) read() (*msl.io.base.Reader method*), [30](#page-33-0) read() (*msl.io.readers.detector\_responsivity\_system.DRSReader method*), [21](#page-24-2) read() (*msl.io.readers.excel.ExcelReader method*), [63](#page-66-0) read() (*msl.io.readers.gsheets.GSheetsReader method*), [64](#page-67-1) read() (*msl.io.readers.hdf5.HDF5Reader method*), [21](#page-24-2) read() (*msl.io.readers.json\_.JSONReader method*), [22](#page-25-1) read() (*msl.io.readers.spreadsheet.Spreadsheet method*), [65](#page-68-1) read\_only (*msl.io.dataset.Dataset property*), [33](#page-36-0) read\_only (*msl.io.dictionary.Dictionary property*), [35](#page-38-1) read\_only (*msl.io.vertex.Vertex property*), [62](#page-65-2) read\_only() (*msl.io.google\_api.GDrive method*), [39](#page-42-0) read\_table() (*in module msl.io*), [28](#page-31-1) read\_table\_excel() (*in module msl.io.tables*), [54](#page-57-1) read\_table\_gsheets() (*in module msl.io.tables*), [55](#page-58-0) read\_table\_text() (*in module msl.io.tables*), [56](#page-59-1) Reader (*class in msl.io.base*), [28](#page-31-1) register() (*in module msl.io.utils*), [58](#page-61-0) remove() (*msl.io.group.Group method*), [52](#page-55-0) remove\_empty\_rows() (*msl.io.dataset\_logging.DatasetLogging method*), [35](#page-38-1)

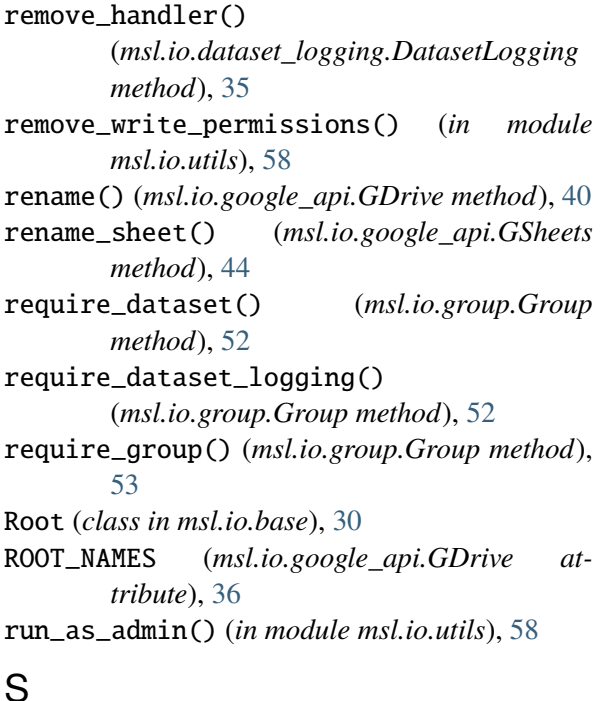

save() (*msl.io.base.Writer method*), [31](#page-34-0)

SCIENTIFIC (*msl.io.google\_api.GCellType*

### T

```
TIME (msl.io.google_api.GCellType attribute), 47
to_datetime() (msl.io.google_api.GSheets
        static method), 45
to_indices() (msl.io.readers.spreadsheet.Spreadsheet
        static method), 65
to_letters() (msl.io.readers.spreadsheet.Spreadsheet
        static method), 66
to_slices() (msl.io.readers.spreadsheet.Spreadsheet
        static method), 66
tree() (msl.io.base.Root method), 31
type (msl.io.google_api.GCell attribute), 47
U
UNFORMATTED (msl.io.google_api.GValueOption
        attribute), 46
UNKNOWN (msl.io.google_api.GCellType attribute),
        47
update_context_kwargs() (msl.io.base.Writer
        method), 31
upload() (msl.io.google_api.GDrive method), 40
V
value (msl.io.google_api.GCell attribute), 47
```
*attribute*), [47](#page-50-0) search() (*in module msl.io.utils*), [59](#page-62-0) send() (*msl.io.google\_api.GMail method*), [41](#page-44-0) send\_email() (*in module msl.io.utils*), [60](#page-63-0) SERIAL\_NUMBER(msl.io.google\_api.GDateTimeOption\lues() (msl.io.google\_api.GSheets method), *attribute*), [47](#page-50-0) SERIAL\_NUMBER\_ORIGIN (*msl.io.google\_api.GSheets attribute*), [42](#page-45-0) service (*msl.io.google\_api.GoogleAPI property*), [46](#page-49-0) values() (*msl.io.dictionary.Dictionary method*), [35](#page-38-1) [45](#page-48-0) version\_info (*in module msl.io*), [28](#page-31-1) Vertex (*class in msl.io.vertex*), [61](#page-64-1) W

set\_logger() (*msl.io.dataset\_logging.DatasetLogging method*), [35](#page-38-1) set\_root() (*msl.io.base.Writer method*), [31](#page-34-0) shared\_drives() (*msl.io.google\_api.GDrive method*), [40](#page-43-0) sheet\_id() (*msl.io.google\_api.GSheets method*), [44](#page-47-0) sheet\_names() (*msl.io.google\_api.GSheets method*), [45](#page-48-0) sheet\_names() (*msl.io.readers.excel.ExcelReader method*), [63](#page-66-0) sheet\_names() (*msl.io.readers.gsheets.GSheetsReader method*), [65](#page-68-1) sheet\_names() (*msl.io.readers.spreadsheet.Spreadsheet method*), [65](#page-68-1) Spreadsheet (*class in msl.io.readers.spreadsheet*), [65](#page-68-1) workbook (*msl.io.readers.excel.ExcelReader property*), [63](#page-66-0) write() (*msl.io.base.Writer method*), [31](#page-34-0) write() (*msl.io.google\_api.GSheets method*), [45](#page-48-0) write() (*msl.io.writers.hdf5.HDF5Writer method*), [24](#page-27-1) write() (*msl.io.writers.json\_.JSONWriter method*), [25](#page-28-1) Writer (*class in msl.io.base*), [31](#page-34-0)

STRING (*msl.io.google\_api.GCellType attribute*), [47](#page-50-0)